# Package 'GB2'

May 11, 2015

<span id="page-0-0"></span>Version 2.1

Date 2015-05-01

- Title Generalized Beta Distribution of the Second Kind: Properties, Likelihood, Estimation
- Author Monique Graf <monique.p.n.graf@bluewin.ch>, Desislava Nedyalkova <desislava.nedyalkova@gmail.com>.

Maintainer Desislava Nedyalkova <desislava.nedyalkova@gmail.com>

**Depends**  $R (= 3.1.0)$ 

Imports cubature, hypergeo, laeken, numDeriv, stats, survey

Suggests simFrame

Description Package GB2 explores the Generalized Beta distribution of the second kind. Density, cumulative distribution function, quantiles and moments of the distributions are given. Functions for the full log-likelihood, the profile log-likelihood and the scores are provided. Formulas for various indicators of inequality and poverty under the GB2 are implemented. The GB2 is fitted by the methods of maximum pseudo-likelihood estimation using the full and profile log-likelihood, and non-linear least squares estimation of the model parameters. Various plots for the visualization and analysis of the results are provided. Variance estimation of the parameters is provided for the method of maximum pseudo-likelihood estimation. A mixture distribution based on the compounding property of the GB2 is presented (denoted as ``compound'' in the documentation). This mixture distribution is based on the discretization of the distribution of the underlying random scale parameter. The discretization can be left or right tail. Density, cumulative distribution function, moments and quantiles for the mixture distribution are provided. The compound mixture distribution is fitted using the method of maximum pseudo-likelihood estimation. The fit can also incorporate the use of auxiliary information. In this new version of the package, the mixture case is complemented with new functions for variance estimation by linearization and comparative density plots.

License GPL  $(>= 2)$ 

NeedsCompilation no

Repository CRAN

Date/Publication 2015-05-11 23:48:49

# <span id="page-1-0"></span>R topics documented:

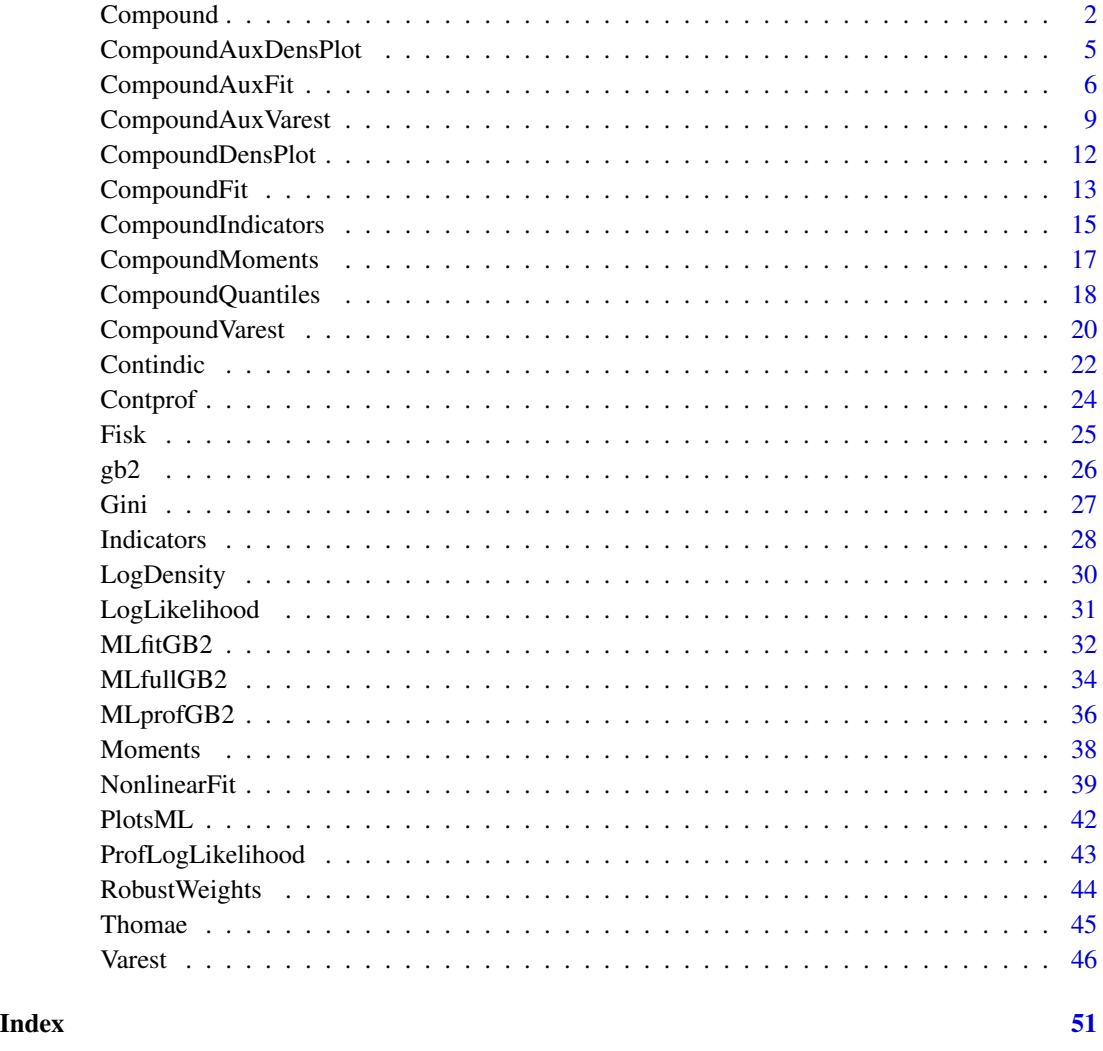

Compound *Compound Distribution based on the Generalized Beta Distribution of the Second Kind*

# Description

Mixture distribution based on the compounding property of the GB2, in short "compound GB2". Decomposition of the GB2 distribution with respect to the left and right tail of the distribution. Calculation of the component densities and cumulative distribution functions. Calculation of the compound density function and the compound cumulative distribution function.

# Compound 3

#### Usage

```
fg.cgb2(x, shape1, scale, shape2, shape3, pl0, decomp="r")
dl.cgb2(x, shape1, scale, shape2, shape3, pl0, decomp="r")
pl.cgb2(y, shape1, scale, shape2, shape3, pl0, decomp="r", tol=1e-05)
dcgb2(x, shape1, scale, shape2, shape3, pl0, pl, decomp="r")
pcgb2(y, shape1, scale, shape2, shape3, pl0, pl, decomp="r")
prcgb2(y1, y2, shape1, scale, shape2, shape3, pl0, pl, decomp="r", tol=1e-08,
debug=FALSE)
```
#### Arguments

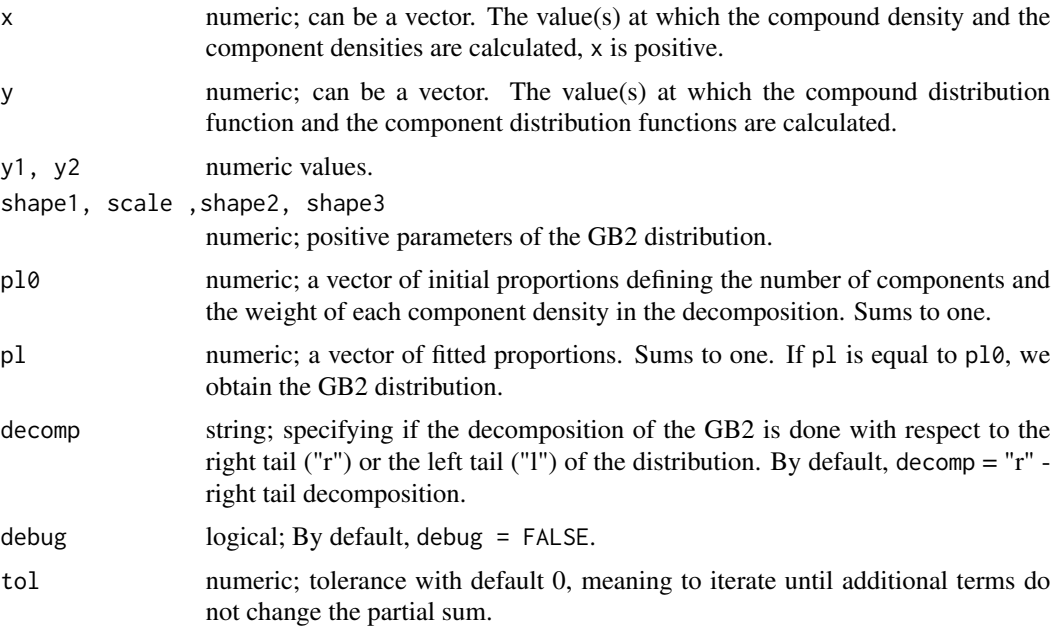

# Details

The number of components L is given by the length of the vector pl0. In our examples  $L =$ 3. Let N denote the length of the vector x. Function  $fg.cgb2$  calculates the L gamma factors which multiply the GB2 density in order to obtain the component density  $f_\ell$ . These component densities are calculated using the function dl.cgb2. Function pl.cgb2 calculates the corresponding  $L$  cumulative component distribution functions. Function dcgb2 calculates the resulting compound density function. Function pcgb2 calculates the compound cumulative distribution function for a vector of values y and function prcgb2, given 2 arguments y1 and y2, calculates the probability  $P(min(y1, y2) < Y < max(y1, y2))$ , where the random variable Y follows a compound GB2 distribution.

# Value

fg.cgb2 returns a matrix of size  $N \times L$  of the Gamma factors, dl.cgb2 returns a matrix of size  $N \times L$  of component densities, pl.cgb2 returns a matrix containing the L component cdfs, dcgb2 returns a matrix of size  $N \times 1$  of the GB2 compound density function, pcgb2 returns a matrix of size  $N \times 1$  of the GB2 compound distribution function and prcgb2 returns a probability between 0 and 1.

#### Author(s)

Monique Graf and Desislava Nedyalkova

# References

Graf, M., Nedyalkova, D., Muennich, R., Seger, J. and Zins, S. (2011) AMELI Deliverable 2.1: Parametric Estimation of Income Distributions and Indicators of Poverty and Social Exclusion. *Technical report*, AMELI-Project.

# Examples

```
#\dontrun{
#\library{cubature}
# GB2 parameters
af <-5bf <- 20000
pf <- 0.45
qf \leq -0.75p0 <- rep(1/3,3)
p1 <- c(0.37,0.43,0.2)
# a vector of values
x <- rep(20000*seq(1,2,length.out=9))
#Gamma components
fg.cgb2(20000,af,bf,pf,qf,p0)
fg.cgb2(Inf,af,bf,pf,qf,p0,"l")
#Component densities
dl.cgb2(x,af,bf,pf,qf,p0)
dl.cgb2(20000,af,bf,pf,qf,p0,"l")
#Component cdf
pl.cgb2(25000,af,bf,pf,qf,p0)
#Compound cdf
pcgb2(x,af,bf,pf,qf,p0,p1)
prcgb2(37000,38000,af,bf,pf,qf,p0,p1,"l")
#}
```
<span id="page-4-0"></span>CompoundAuxDensPlot *Comparison of the compound GB2 and kernel densities by group*

# Description

Function dplot.cavgb2 produces a plot in which the compound and kernel (Epanechnikov) densities are plotted by group.

# Usage

```
dplot.cavgb2(group, x, shape1, scale, shape2, shape3, pl0, pl, w=rep(1,length(x)),
xmax = max(x)*(2/3), ymax=2e-05, decomp="r", choicecol=1:length(levels(group)),
xlab="")
```
# Arguments

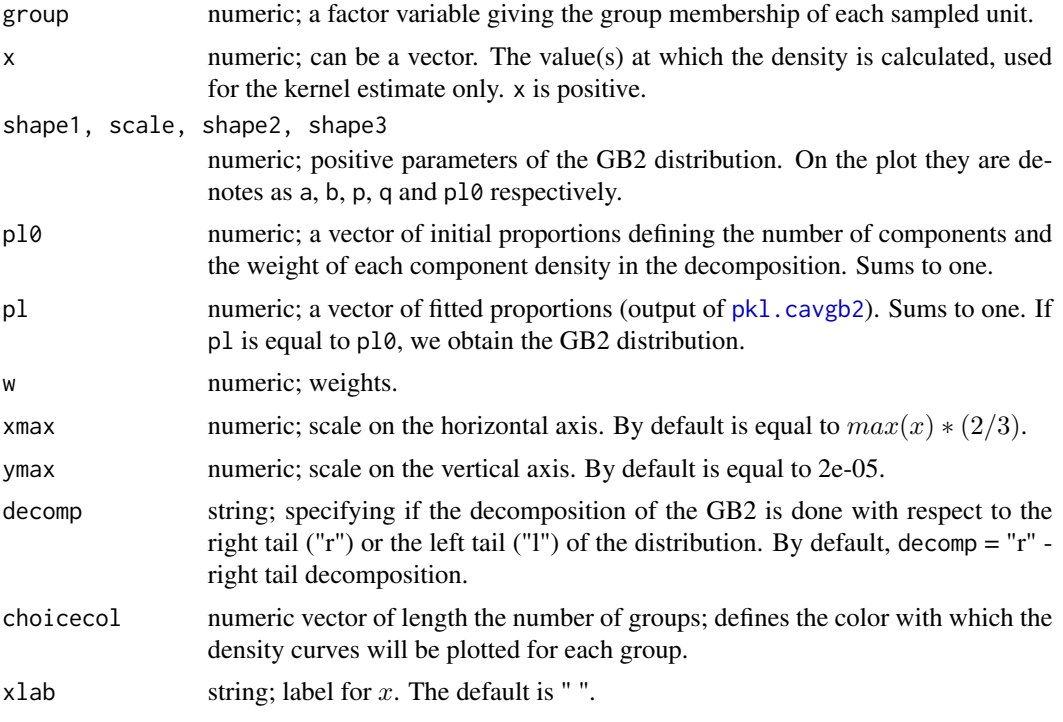

# Details

The legend is placed interactively.

# Value

dplot.cavgb2 plots a graph with two curves - the GB2 density, the compound GB2 per group and the corresponding kernel estimate.

# <span id="page-5-0"></span>Author(s)

Monique Graf and Desislava Nedyalkova

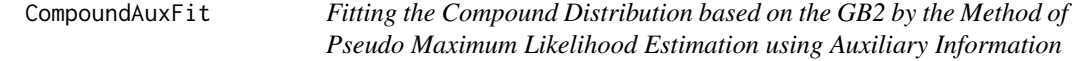

# <span id="page-5-1"></span>Description

Calculates the log-likelihood, the score functions of the log-likelihood and fits the compound distribution based on the GB2 and using auxiliary information.

#### Usage

```
pkl.cavgb2(z, lambda)
lambda0.cavgb2(pl0, z, w=rep(1, dim(z)[1]))
logl.cavgb2(fac, z, lambda, w=rep(1, dim(fac)[1]))
scores.cavgb2(fac, z, lambda, w=rep(1, dim(fac)[1]))
ml.cavgb2(fac, z, lambda0, w = rep(1, dim(fac)[1]), maxiter = 100, fnscale=length(w))
```
#### Arguments

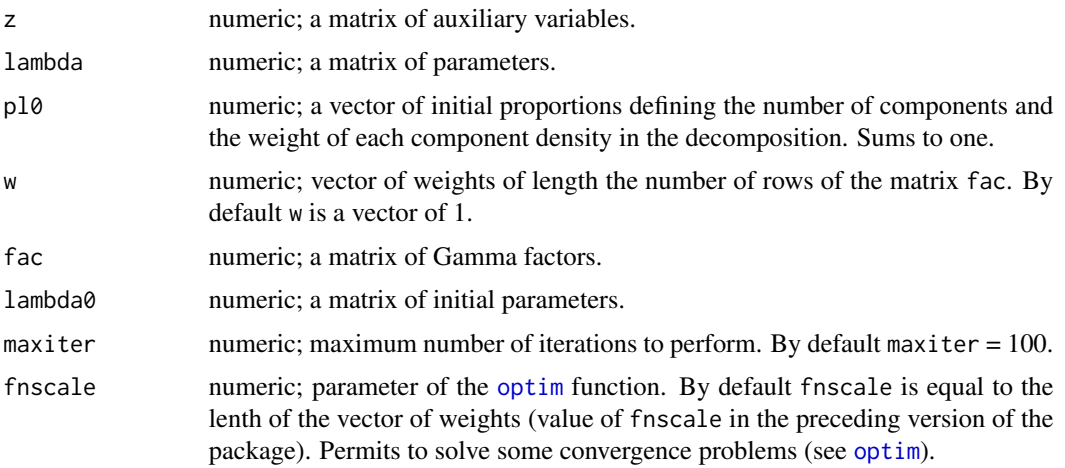

#### Details

We model the probabilities  $p_\ell$  with auxiliary variables. Let  $z_k$  denote the vector of auxiliary information for unit k. This auxiliary information modifies the probabilities  $p_\ell$  at the unit level. Denote by  $p_{k,\ell}$  the weight of the density  $f_\ell$  for unit k. For  $\ell = 1, ..., L - 1$ , we pose a linear model for the log-ratio  $v_{k,\ell}$ : I

$$
\log(p_{k,\ell}/p_{k,L})=v_{k,\ell}=\sum_{i=1}^I\lambda_{\ell i}z_{ki}=\mathbf{z}_k^T\boldsymbol{\lambda}_{\ell}.
$$

# <span id="page-6-0"></span>CompoundAuxFit 7

Function pkl.cavgb2 calculates the  $p_{k,\ell}$ . Function lambda0.cavgb2 calculates the initial values  $\lambda_{\ell i}, i = 1, ..., I, \ell = 1, ..., L - 1$ . Let

$$
\bar{z}_i = \sum_k w_k z_{ki} / \sum_k w_k
$$

be the mean value of the  $i$ -th explanatory variable. Writing

$$
\log(\hat{p}_{\ell}^{(0)}/\hat{p}_L^{(0)}) = v_{\ell}^{(0)} = \sum_{i=1}^{I} \lambda_{\ell i}^{(0)} \bar{z}_i,
$$

we can choose  $\lambda_{\ell i}^{(0)} = v_{\ell}^{(0)}$  $\binom{0}{\ell}/(I\bar{z}_i)$ . Analogically to the ordinary fit of the compound distribution based on the GB2 [CompoundFit](#page-12-1), we express the log-likelihood as a weighted mean of  $log(f)$  =  $log(\sum(p_{k,\ell}f_\ell(x_k))$ , evaluated at the data points, where f is the GB2 compound density. The scores are obtained as the weighted sums of the first derivatives of the log-likelihood, with respect to the parameters  $\lambda_{\ell}$ ,  $\ell = 1, ..., L - 1$ , evaluated at the data points. Function ml.cavgb2 performs maximum likelihood estimation through the general-purpose optimization function optim from package stats. The considered method of optimization is "BFGS" ([optim](#page-0-0)). Once we have the fitted parameters  $\hat{\lambda}$  we can deduce the fitted parameters  $v \hat{k} \ell$  and  $\hat{p}_{\hat{k}\ell}$  in function of  $\bar{z}$  and  $\hat{\lambda}_{\ell}$ .

#### Value

pkl.cavgb2 returns a matrix of probabilities. lambda0.cavgb2 returns a matrix of size  $I \times L - 1$ . logl.cavgb2 returns the value of the pseudo log-likelihood. scores.cavgb2 returns the weighted sum of the scores of the log-likelihood. ml.cavgb2 returns a list containing two objects - the vector of fitted coefficients  $\hat{\lambda}_{\ell}$  and the output of the "BFGS" fit.

#### Author(s)

Monique Graf and Desislava Nedyalkova

#### See Also

[optim](#page-0-0)

#### Examples

## Not run:

#names(s1)

library(simFrame) data(eusilcP)

```
# Stratified cluster sampling
set.seed(12345)
srss \le SampleControl(design = "region", grouping = "hid", size = c(200*3, 1095*3, 1390*3,425*3, 820*3, 990*3, 400*3, 450*3, 230*3), k = 1)
# Draw a sample
s1 <- draw(eusilcP,srss)
```

```
# Creation of auxiliary variables
ind <- order(s1[["hid"]])
ss1 <- data.frame(hid=s1[["hid"]], region=s1[["region"]], hsize=s1[["hsize"]],
peqInc=s1[["eqIncome"]], age=s1[["age"]], pw=s1[[".weight"]])[ind,]
ss1[["child"]] <- as.numeric((ss1[["age"]]<=14))
ss1[["adult"]] <- as.numeric((ss1[["age"]]>=20))
sa <- aggregate(ss1[,c("child","adult")],list(ss1[["hid"]]),sum)
names(sa)[1] <- "hid"
sa[["children"]] <- as.numeric((sa[["child"]]>0))
sa[["single_a"]] <- as.numeric((sa[["adult"]]==1))
sa[["sa.ch"]] <- sa[["single_a"]]*sa[["children"]]
sa[["ma.ch"]] <- (1-sa[["single_a"]])*sa[["children"]]
sa[["nochild"]] <- 1-sa[["children"]]
# New data set
ns <- merge(ss1[,c("hid","region","hsize","peqInc","pw")],
sa[,c("hid","nochild","sa.ch","ma.ch")], by="hid")
# Ordering the data set
ns <- ns[!is.na(ns$peqInc),]
index <- order(ns$peqInc)
ns <- ns[index,]
# Truncate at 0
ns <- ns[ns$peqInc>0,]
# income
peqInc <- ns$peqInc
# weights
pw <- ns$pw
# Adding the weight adjustment
c1 < -0.1pwa <- robwts(peqInc,pw,c1,0.001)[[1]]
corr <- mean(pw)/mean(pwa)
pwa <- pwa*corr
ns <- data.frame(ns, aw=pwa)
# Empirical indicators with original weights
emp.ind <- c(main.emp(peqInc, pw),
              main.emp(peqInc[ns[["nochild"]]==1], pw[ns[["nochild"]]==1]),
              main.emp(peqInc[ns[["sa.ch"]]==1], pw[ns[["sa.ch"]]==1]),
              main.emp(peqInc[ns[["ma.ch"]]==1], pw[ns[["ma.ch"]]==1]))
# Matrix of auxiliary variables
z <- ns[,c("nochild","sa.ch","ma.ch")]
#unique(z)
z \leq -as.matrix(z)# global GB2 fit, ML profile log-likelihood
gl.fit <- profml.gb2(peqInc,pwa)$opt1
agl.fit <- gl.fit$par[1]
bgl.fit <- gl.fit$par[2]
```

```
pgl.fit <- prof.gb2(peqInc,agl.fit,bgl.fit,pwa)[3]
qgl.fit <- prof.gb2(peqInc,agl.fit,bgl.fit,pwa)[4]
# Likelihood and convergence
proflikgl <- -gl.fit$value
convgl <- gl.fit$convergence
# Fitted GB2 parameters and indicators
profgb2.par <- c(agl.fit, bgl.fit, pgl.fit, qgl.fit)
profgb2.ind <- main.gb2(0.6, agl.fit, bgl.fit, pgl.fit, qgl.fit)
# Initial lambda and pl
pl0 <- c(0.2,0.6,0.2)
lambda0 <- lambda0.cavgb2(pl0, z, pwa)
# left decomposition
decomp <- "l"
facgl <- fg.cgb2(peqInc, agl.fit, bgl.fit, pgl.fit, qgl.fit, pl0 ,decomp)
fitcml <- ml.cavgb2(facgl, z, lambda0, pwa, maxiter=500)
fitcml
convcl <- fitcml[[2]]$convergence
convcl
lambdafitl <- fitcml[[1]]
pglfitl <- pkl.cavgb2(diag(rep(1,3),lambdafitl)
row.names(pglfitl) <- colnames(z)
## End(Not run)
```
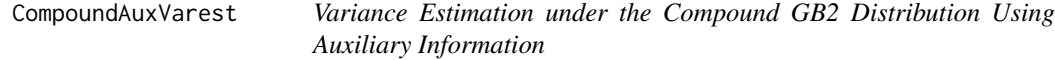

#### <span id="page-8-1"></span>Description

Calculation of variance estimates of the parameters of the compound GB2 distribution and of the estimated compound GB2 indicators under a complex survey design (see package [survey](#page-0-0)).

# Usage

```
scoreU.cavgb2(fac, z, lambda)
scorez.cavgb2(U,z)
varscore.cavgb2(SC, w=rep(1,dim(SC)[1]))
desvar.cavgb2(data=data, SC=SC, ids=NULL, probs=NULL, strata = NULL, variables = NULL,
fpc=NULL, nest = FALSE, check.strata = !nest, weights=NULL, pps=FALSE,
variance=c("HT","YG"))
hess.cavgb2(U, P, z, w=rep(1, dim(z)[1]))
vepar.cavgb2(ml, Vsc, hess)
veind.cavgb2(group, vepar, shape1, scale, shape2, shape3, pl0, P, decomp="r")
```
#### <span id="page-9-0"></span>Arguments

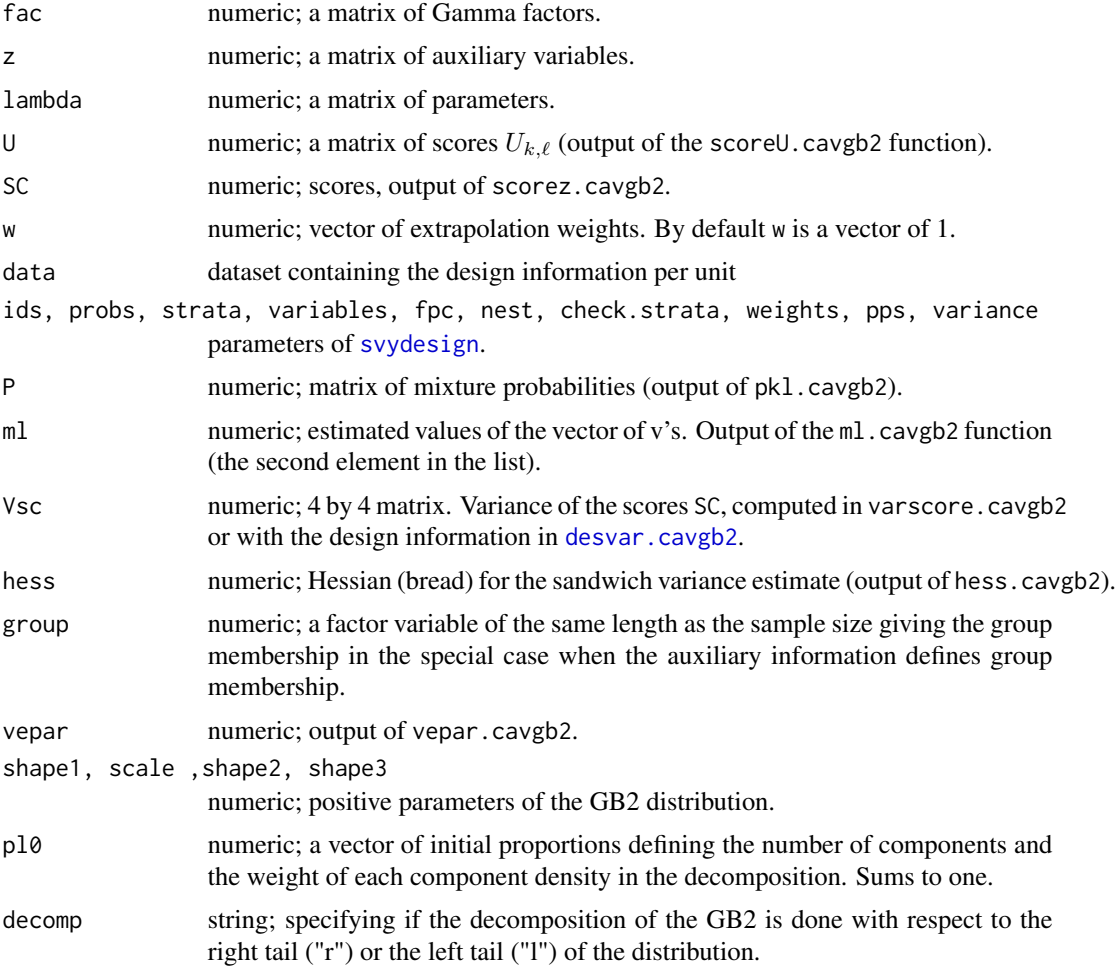

# Details

The  $N \times L$  matrix of fitted mixture probabilities  $P = (p_{k,\ell})$  depends on the  $N \times I$  matrix z of auxiliary variables. P has as many distinct rows as there are distinct rows in z. The  $N \times L$  matrix of gamma factors fac= F, output of fg.cgb2 depends on the vector of initial probabilities  $p_{0,\ell}$  only. The  $N \times (L-1)$  matrix of scores U is defined as

$$
U(k,\ell) = p_{k,\ell} \left( \frac{F(k,\ell)}{\sum_{j=1}^{L} p_{k,j} F(k,j)} - 1 \right).
$$

The linearized scores are the columns of a  $N \times I(L-1)$  matrix

$$
SC(k, I(\ell - 1) + i) = U(k, \ell) z(k, i).
$$

Function varscore.cavgb2 calculates the middle term of the sandwich variance estimator, that is the  $(I(L-1) \times I(L-1))$  estimated variance-covariance matrix of the  $I(L-1)$  weighted sums of the

#### <span id="page-10-0"></span>CompoundAuxVarest 11

columns of  $SC$ , without design information. desvar.cavgb2 calculates the design-based variancecovariance matrix of the  $I(L - 1)$  weighted sums of the columns of SC, invoking svydesign and svytotal of package [survey](#page-0-0). hess.cavgb2 calculates the Hessian  $(I(L-1) \times I(L-1)$  matrix of second derivatives of the pseudo-log-likelihood with respect to the parameters). It should be negative definite. If not, the maximum likelihood estimates are spurious. vepar.cavgb2 calculates the sandwich variance estimate of the vectorized matrix of parameters lambda. veind.cavgb2 calculates estimates, std error, covariance and correlation matrices of the indicators under the compound GB2 with auxiliary variables in the particular case where the unique combinations of the auxiliary variables define a small number of groups. Group membership is specified by the vector group of length N.

#### Value

scoreU.cavgb2 returns a  $N\times (L-1)$  matrix of scores U. scorez.cavgb2 returns a  $N\times I(L-1)$  matrix whose columns are the linearized scores SC. varscore.cavgb2 returns the variance-covariance estimate of the weighted sums of scores SC, given by weighted cross products. desvar.cavgb2 returns a list of two elements. The first is the output of svytotal and the second is the design-based variance-covariance matrix of the weighted sums of the scores SC. hess.cavgb2 returns the matrix of second derivatives of the likelihood with respect to the parameters (bread for the sandwich variance estimate). vepar.cavgb2 returns a list of five elements - [["type"]] with value "parameter", [["estimate"]] estimated parameters, [["stderr"]] corresponding standard errors, [["Vcov"]] variance -covariance matrix and [["Vcor"]] - correlation matrix. veind.cavgb2 returns a list of five elements: [["type"]] with value "indicator", followed by a list with as many arguments as length(levels(group)). Each argument is itself a list with 5 arguments: [["group"]] group name, [["estimate"]] estimated indicators under the compound GB2, [["stderr"]] corresponding standard errors, [["Vcov"]] variance -covariance matrix and [["Vcor"]] - correlation matrix.

#### Author(s)

Monique Graf and Desislava Nedyalkova

#### References

Davison, A. (2003), *Statistical Models*. Cambridge University Press.

Freedman, D. A. (2006), On The So-Called "Huber Sandwich Estimator" and "Robust Standard Errors". *The American Statistician*, 60, 299–302.

Graf, M., Nedyalkova, D., Muennich, R., Seger, J. and Zins, S. (2011) AMELI Deliverable 2.1: Parametric Estimation of Income Distributions and Indicators of Poverty and Social Exclusion. *Technical report*, AMELI-Project.

Pfeffermann, D. and Sverchkov, M. Yu. (2003), Fitting Generalized Linear Models under Informative Sampling. In, Skinner, C.J. and Chambers, R.L. (eds.). *Analysis of Survey Data*, chapter 12, 175–195. Wiley, New York.

#### Examples

```
## Not run:
# Example (following of example in CompoundAuxFit)
```
# Scores U

```
U <- scoreU.cavgb2(facgl, z, lambdafitl)
# Scores multiplied by z
SC \leftarrow scorez.cavgb2(U, z)# Naive variance estimate of sum of scores
(Vsc <- varscore.cavgb2(SC,w=pwa))
# Design based variance of sum of scores
(desv <- desvar.cavgb2(data=ns,SC=SC,id=~hid,strata=~region,weights=~pwa))
# Hessian
hess <- hess.cavgb2(U,pglfitl,z,w=pwa)
# 1. Sandwich variance-covariance matrix estimate of parameters using Vsc:
Param1 <- vepar.cavgb2(fitcml,Vsc, hess)
Param1
# 2. Sandwich variance-covariance matrix estimate of parameters using
# the design variance:
Param2 <- vepar.cavgb2(fitcml,desv$Vtheta, hess)
Param2
# 3. Indicators and conditional variances : takes a long time!
(Indic <- veind.cavgb2(group,Param2 ,agl.fit,bgl.fit,pgl.fit,qgl.fit,
                       pl0, pglfitl, decomp="l") )
## End(Not run)
```
CompoundDensPlot *Comparison of the GB2, compound GB2 and kernel densities*

# Description

Function dplot.cgb2 produces a plot in which the three densities are plotted.

#### Usage

```
dplot.cgb2(x,shape1, scale, shape2, shape3, pl0, pl, w=rep(1,length(x)), decomp="r",
xmax = max(x)*(2/3), choicecol=1:3, kernel="epanechnikov", adjust=1, title=NULL,
ylim=NULL)
```
#### **Arguments**

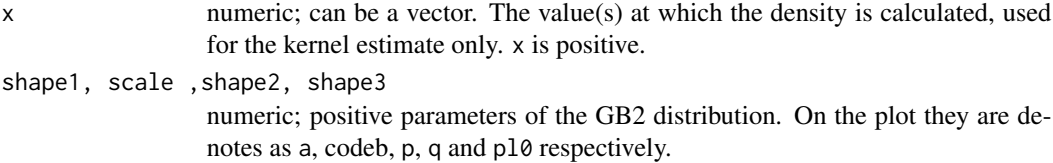

<span id="page-11-0"></span>

# <span id="page-12-0"></span>CompoundFit 13

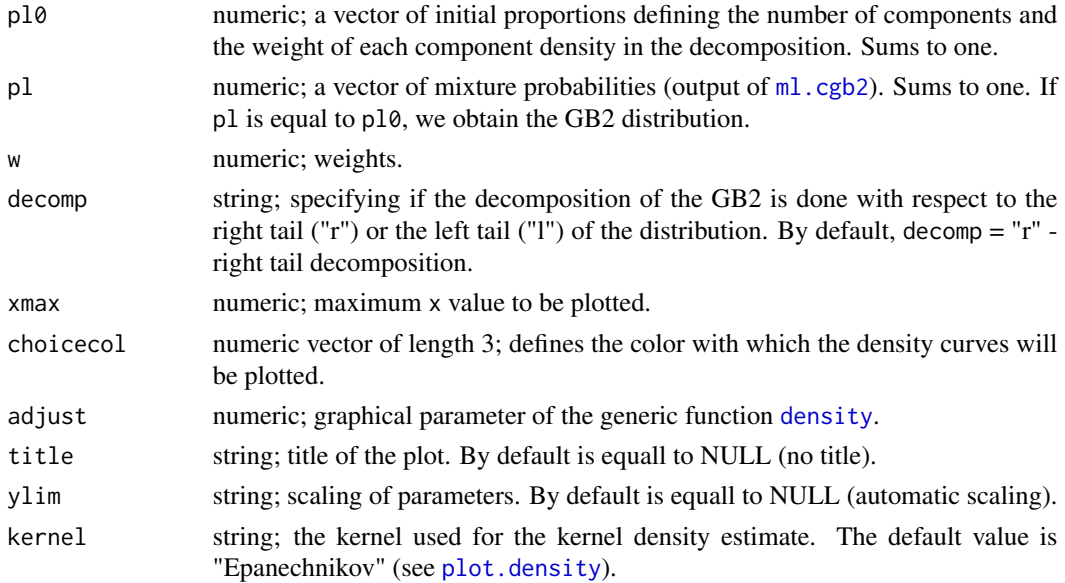

# Details

The legend is placed interactively.

# Value

dplot.cgb2 plots a graph with three curves - the GB2 density, the compound GB2 density and the corresponding kernel estimate

# Author(s)

Monique Graf and Desislava Nedyalkova

<span id="page-12-1"></span>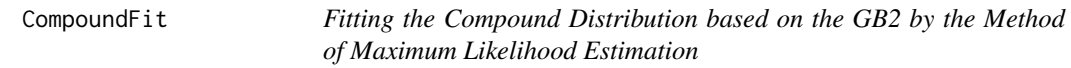

# <span id="page-12-2"></span>Description

Calculates the log-likelihood, the score functions of the log-likelihood, the weighted mean of scores, and fits the parameters of the Compound Distribution based on the GB2.

#### Usage

```
vofp.cgb2(pl)
pofv.cgb2(vl)
logl.cgb2(fac, pl, w=rep(1, dim(fac)[1]))
scores.cgb2(fac, pl, w=rep(1, dim(fac)[1]))
ml.cgb2(fac, pl0, w=rep(1, dim(fac)[1]), maxiter=100, fnscale=length(w))
```
#### <span id="page-13-0"></span>Arguments

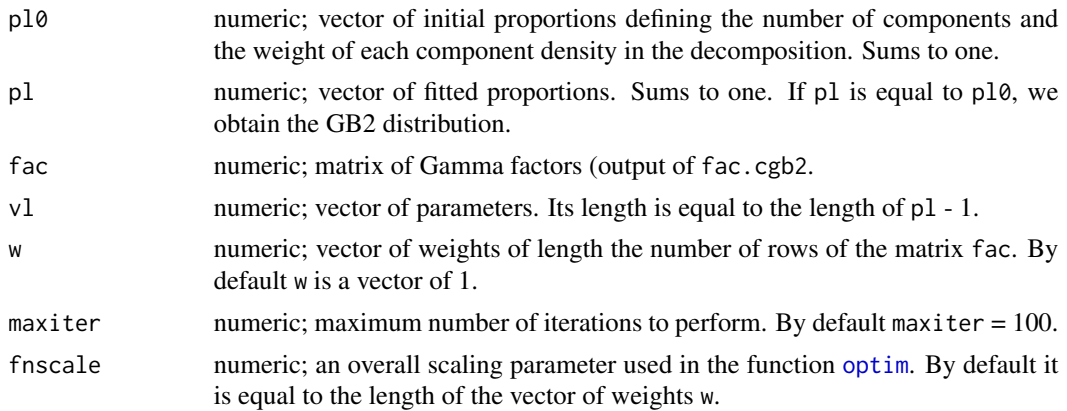

# Details

There are only  $L - 1$  parameters to estimate, because the probabilities  $p_\ell$  sum to 1 (L is the dimension of the vector of probailities  $p_\ell$ ). Knowing this, we change the parameters  $p_\ell$  to  $v_\ell =$  $log(p_\ell/p_L), \ell = 1, ..., L-1$ . This calculation is done through the function vofp.cgb2. pofv.cgb2 calculates the  $p_\ell$  in function of the given  $v_\ell$ . We express the log-likelihood as a weighted mean of  $log(f) = log(\sum(p_\ell f_\ell))$ , evaluated at the data points, where f is the GB2 compound density. If the weights are not available, then we suppose that  $w = 1$ . Analogically, the scores are obtained as weighted sums of the first derivatives of the log-likelihood, with respect to the parameters  $v_{\ell}, \ell = 1, ..., L - 1$ , evaluated at the data points. Function ml.cgb2 performs maximum likelihood estimation through the general-purpose optimization function optim from package stats. The considered method of optimization is BFGS.

# Value

vofp.cgb2 returns a vector of length  $L - 1$ , where L is the length of the vector  $p_\ell$ . pofv.cgb2 returns a vector of length  $\ell$ . logl.cgb2 returns the value of the pseudo log-likelihood. scores.cgb2 returns a vector of the weighted mean of the scores of length  $L-1$ . ml.cgb2 returns a list containing two objects - the vector of fitted proportions  $\hat{p}_\ell$  and the output of the BFGS fit.

#### Author(s)

Monique Graf and Desislava Nedyalkova

#### See Also

[optim](#page-0-0)

# Examples

```
## Not run:
# GB2 parameters:
a < -4b \le -1950p \le -0.8
```
# <span id="page-14-0"></span>CompoundIndicators 15

```
q \le -0.6# Proportions defining the component densities:
p10 < - rep(1/3, 3)# Mixture probabilities
p1 \leq c(0.1, 0.8, 0.1)# Random generation:
n < -10000set.seed(12345)
x \leftarrow \text{rcgb2}(n,a,b,p,q,p10,p1,decomp="1")# Factors in component densities
fac <- fg.cgb2(x,a,b,p,q, pl0,decomp="l")
# Estimate the mixture probabilities:
estim <- ml.cgb2(fac,pl0)
# estimated mixture probabilities:
estim[[1]]
#[1] 0.09724319 0.78415797 0.11859883
## End(Not run)
```
CompoundIndicators *Indicators of Poverty and Social Exclusion under the Compound Distribution based on the GB2*

# Description

Functions to calculate four primary social welfare indicators under the compound GB2 distribution, i.e. the at-risk-of-poverty threshold, the at-risk-of-poverty rate, the relative median at-risk-ofpoverty gap, and the income quintile share ratio.

#### Usage

```
arpt.cgb2(prop, shape1, scale, shape2, shape3, pl0, pl, decomp="r")
arpr.cgb2(prop, shape1, shape2, shape3, pl0, pl, decomp="r")
rmpg.cgb2(arpr, shape1, shape2, shape3, pl0, pl, decomp="r")
qsr.cgb2(shape1, shape2, shape3, pl0, pl, decomp="r")
main.cgb2(prop, shape1, scale, shape2, shape3, pl0, pl, decomp="r")
```
# Arguments

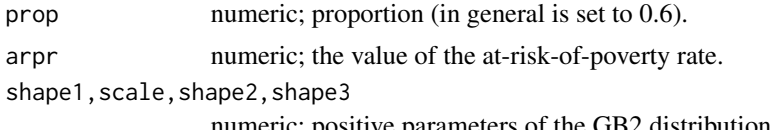

numeric; positive parameters of the GB2 distribution.

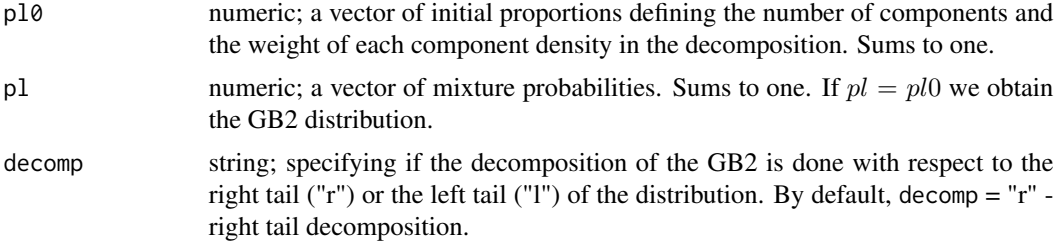

# Details

The four indicators are described in details in the case of the GB2. The difference here is that we need to give an initial vector of proportions, fitted proportions and define for which decomposition (left or right) the indicators should be calculated.

# Value

arpt.cgb2 gives the ARPT, arpr.cgb2 the ARPR, rmpg.cgb2 the RMPG, qsr.cgb2 gives the QSR and main.cgb2 calculates the median, the mean, the ARPR, the RMPG and the QSR under the compound GB2.

# Author(s)

Monique Graf

#### References

Graf, M., Nedyalkova, D., Muennich, R., Seger, J. and Zins, S. (2011) AMELI Deliverable 2.1: Parametric Estimation of Income Distributions and Indicators of Poverty and Social Exclusion. *Technical report*, AMELI-Project.

#### See Also

arpr.gb2 for details on the welfare indicators under the GB2.

#### Examples

```
# GB2 parameters
a < -3.9b \le -18873p \le -0.97q \leq -1.03# Proportions defining the component densities
p0 <- rep(1/3,3)
# Mixture probabilities
pl <- c(0.39,0.26,0.35)
# for the right discretization
arpt <- arpt.cgb2(0.6, a, b, p, q, p0, pl)
```
# <span id="page-16-0"></span>CompoundMoments 17

```
arpr <- arpr.cgb2(0.6, a, p, q, p0, pl)
rmpg <- rmpg.cgb2(arpr, a, p, q, p0, pl)
qsr <- qsr.cgb2(a, p, q, p0, pl)
# for the left discretization
arpletelylet < -arpt.cgb2(0.6, a, b, p, q, p0, pl, "l")
```
CompoundMoments *Moments of the Compound Distribution based on the GB2*

# Description

These functions calculate the moment of order k and incomplete moment of order k of a GB2 compound random variable  $X$  as well as the moment of order  $k$  for each component density.

# Usage

```
mkl.cgb2(k, shape1, scale, shape2, shape3, pl0, decomp="r")
moment.cgb2(k, shape1, scale, shape2 ,shape3, pl0, pl, decomp="r")
incompl.cgb2(x, k, shape1, scale, shape2, shape3, pl0, pl, decomp="r")
```
#### Arguments

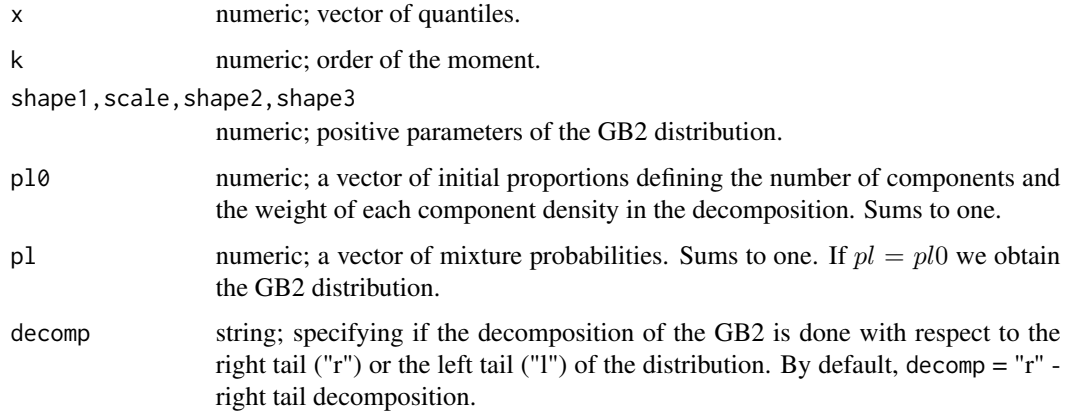

# Value

mkl.cgb2 returns a vector of the moments of the component densities, moment.cgb2 returns the moment of order k and incompl.cgb2 - the incomplete moment of order k.

# Author(s)

Monique Graf

#### <span id="page-17-0"></span>References

Graf, M., Nedyalkova, D., Muennich, R., Seger, J. and Zins, S. (2011) AMELI Deliverable 2.1: Parametric Estimation of Income Distributions and Indicators of Poverty and Social Exclusion. *Technical report*, AMELI-Project.

#### Examples

```
#\dontrun{
#\library{cubature}
# GB2 parameters
af <-5bf <- 20000
pf <- 0.45
qf \leq -0.75p0 <- rep(1/3,3)
p1 <- c(0.37,0.43,0.2)
# moments for the component densities
mkl.cgb2(1,af,bf,pf,qf,p0)
mkl.cgb2(-1,af,bf,pf,qf,p0,"l")
#Moment of order k
moment.cgb2(0.5,af,bf,pf,qf,p0,p1)
moment.cgb2(0.5,af,bf,pf,qf,p0,p1,"l")
#Incomplete moment of order k
incompl.cgb2(20000,1,af,bf,pf,qf,p0,p1)
incompl.cgb2(20000,1,af,bf,pf,qf,p0,p1,"l")
```

```
CompoundQuantiles Quantiles and random generation of the Compound Distribution based
                        on the GB2
```
#### Description

#}

Calculation of the quantiles of a compound GB2 random variable. Random generation of compound GB2 variables.

# Usage

```
qcgb2(prob, shape1, scale, shape2, shape3, pl0, pl, decomp="r", tol=1e-08, ff=1.5,
debug=FALSE, maxiter=50)
rcgb2(n, shape1, scale, shape2, shape3, pl0, pl, decomp="r", tol=1e-02, maxiter=100,
debug = FALSE)
```
# CompoundQuantiles 19

# Arguments

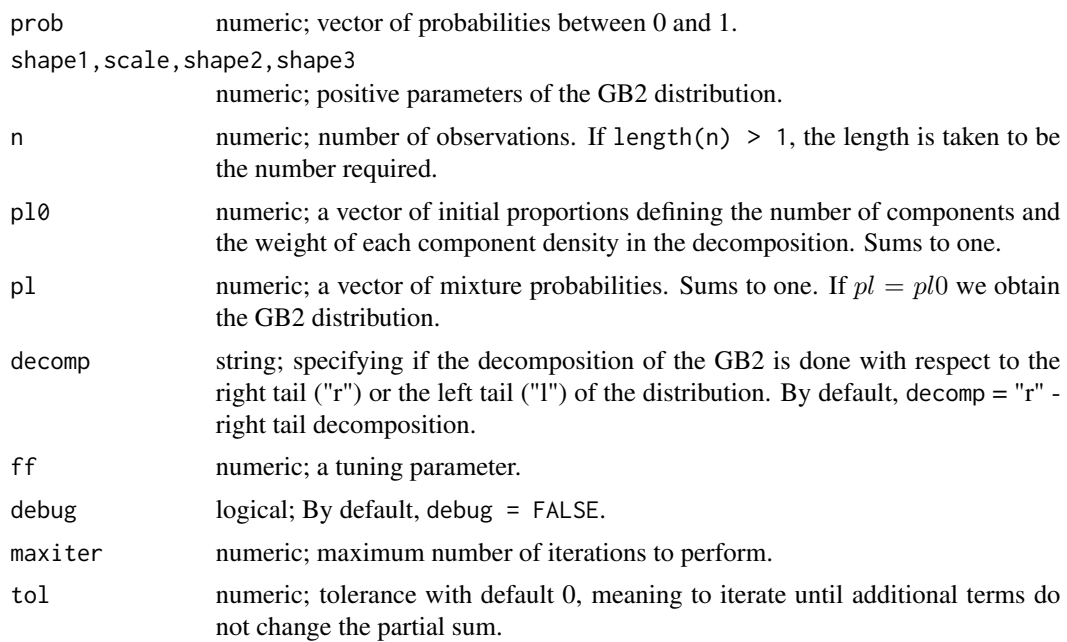

# Value

qcgb2 returns a vector of quantiles and rcgb2 return a vector of size n of GB2 compound random deviates.

# Author(s)

Monique Graf and Desislava Nedyalkova

# References

Graf, M., Nedyalkova, D., Muennich, R., Seger, J. and Zins, S. (2011) AMELI Deliverable 2.1: Parametric Estimation of Income Distributions and Indicators of Poverty and Social Exclusion. *Technical report*, AMELI-Project.

# Examples

#\dontrun{

#\library{cubature} # GB2 parameters af  $<-5$ bf <- 20000  $pf < -0.45$  $qf \leq -0.75$ p0 <- rep(1/3,3)

```
p1 <- c(0.37,0.43,0.2)
#Quantiles
qcgb2(0.5,af,bf,pf,qf,p0,p1)
qcgb2(1,af,bf,pf,qf,p0,p1)
qcgb2(c(0.5,0.8),af,bf,pf,qf,p0,p1)
#Random generation
rcgb2(10,af,bf,pf,qf,p0,p1)
#}
```
CompoundVarest *Variance Estimation of the Compound GB2 Distribution*

#### Description

Calculation of variance estimates of the parameters of the compound GB2 distribution and of the estimated compound GB2 indicators under cluster sampling.

#### Usage

```
scoreU.cgb2(fac, pl)
varscore.cgb2(U, w=rep(1,dim(U)[1]))
desvar.cgb2(data=data, U=U, ids=NULL, probs=NULL, strata = NULL, variables = NULL,
fpc=NULL, nest = FALSE, check.strata = !nest, weights=NULL, pps=FALSE,
variance=c("HT","YG"))
hess.cgb2(U, pl, w=rep(1,dim(U)[1]))
vepar.cgb2(ml, Vsc, hess)
derivind.cgb2(shape1, scale, shape2, shape3, pl0, pl, prop=0.6, decomp="r")
veind.cgb2(Vpar, shape1, scale, shape2, shape3, pl0, pl, decomp="r")
```
#### Arguments

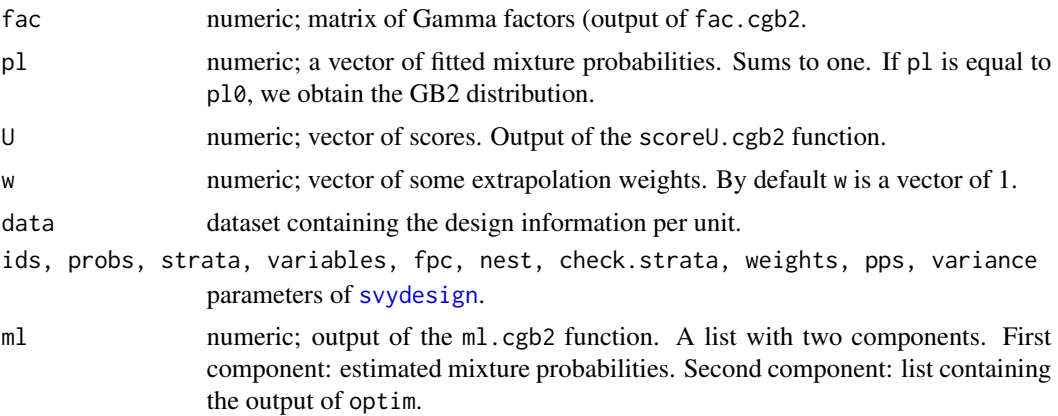

<span id="page-19-0"></span>

#### <span id="page-20-0"></span>CompoundVarest 21

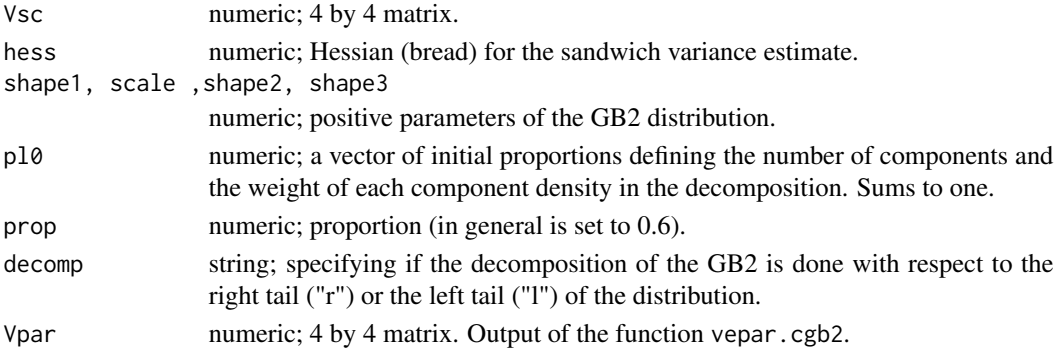

#### Details

Function scoreU.cgb2 calculates the  $N \times (L-1)$  matrix of scores U is defined as

$$
U(k,\ell)=p_{\ell}\left(\frac{F(k,\ell)}{\sum_{j=1}^{L}p_j\,F(k,j)}-1\right),
$$

where  $p_\ell, \ell = 1, ..., L$  is the vector of fitted mixture probabilities and F is the  $N \times L$  matrix of gamma factors, output of fg.cgb2. The linearized scores are the columns of U. They serve to compute the linearization approximation of the covariance matrix of the parameters  $v_\ell = \log(p_\ell/p_L), \ell =$  $1, ..., L - 1$ . Function varscore.cgb2 calculates the middle term of the sandwich variance estimator, that is the  $((L - 1) \times (L - 1))$  estimated variance-covariance matrix of the  $(L - 1)$  weighted sums of the columns of U, without design information. desvar.cgb2 calculates the design-based variance-covariance matrix of the  $(L - 1)$  weighted sums of the columns of U, invoking svydesign and svytotal of package [survey](#page-0-0). hess.cgb2 calculates the Hessian  $((L - 1) \times (L - 1))$  matrix of second derivatives of the pseudo-log-likelihood with respect to the parameters  $v_\ell$ ). It should be negative definite. If not, the maximum likelihood estimates are spurious. vepar.cgb2 calculates the sandwich covariance matrix estimate of the vector of parameters v. veind.cgb2 calculates estimates, standard error, covariance and correlation matrices of the indicators under the compound GB2.

#### Value

scoreU.cgb2 returns a  $N \times (L-1)$  matrix of scores <codeU. varscore.cgb2 returns the variancecovariance estimate of the weighted sums of scores U, given by weighted cross products. desvar.cgb2 returns a list of two elements. The first is the output of svytotal and the second is the design-based variance-covariance matrix of the weighted sums of the scores. hess.cgb2 returns the matrix of second derivatives of the likelihood with respect to the parameters (bread for the sandwich variance estimate). vepar.cgb2 returns a list of five elements - [["type"]] with value "parameter", [["estimate"]] estimated parameters, [["stderr"]] corresponding standard errors, [["Vcov"]] variance -covariance matrix and [["Vcor"]] - correlation matrix. veind.cgb2 returns a list of five elements: [["type"]] with value "indicator", [["estimate"]] estimated indicators under the compound GB2, [["stderr"]] corresponding standard errors, [["Vcov"]] variance -covariance matrix and [["Vcor"]] correlation matrix.

#### Author(s)

Monique Graf and Desislava Nedyalkova

#### References

Davison, A. (2003), *Statistical Models*. Cambridge University Press.

Freedman, D. A. (2006), On The So-Called "Huber Sandwich Estimator" and "Robust Standard Errors". *The American Statistician*, 60, 299–302.

Graf, M., Nedyalkova, D., Muennich, R., Seger, J. and Zins, S. (2011) AMELI Deliverable 2.1: Parametric Estimation of Income Distributions and Indicators of Poverty and Social Exclusion. *Technical report*, AMELI-Project.

Pfeffermann, D. and Sverchkov, M. Yu. (2003), Fitting Generalized Linear Models under Informative Sampling. In, Skinner, C.J. and Chambers, R.L. (eds.). *Analysis of Survey Data*, chapter 12, 175–195. Wiley, New York.

#### Examples

```
## Not run:
# Example (following of example in CompoundFit)
# Estimated mixture probabilities:
(pl.hat <- estim[[1]])
# scores per unit
U <- scoreU.cgb2(fac, pl.hat)
# Conditional variances given a,b,p,q:
# 1. Variance of sum of scores:
(Vsc <-t(U))(Vsc <- varscore.cgb2(U))
# 2. sandwich variance-covariance matrix estimate of (v_1,v_2):
(hess <- hess.cgb2(U,pl.hat))
(Parameters <- vepar.cgb2(estim, Vsc, hess))
# 3. Theoretical indicators (with mixture prob pl)
decomp <- "r"
(theoretical <- main.cgb2( 0.6,a,b,p,q,pl0, pl,decomp=decomp))
# Estimated indicators and conditional variances : takes a long time!
(Indic <- veind.cgb2(Parameters,a,b,p,q, pl0, pl.hat, decomp="r") )
```
## End(Not run)

Contindic *Sensitivity Analysis of Laeken Indicators on GB2 Parameters*

#### Description

Produces a contour plot of an indicator for a given shape1.

<span id="page-21-0"></span>

# <span id="page-22-0"></span>Contindic 23

#### Usage

contindic.gb2(resol, shape1, shape21, shape22, shape31, shape32, fn, title, table=FALSE)

#### Arguments

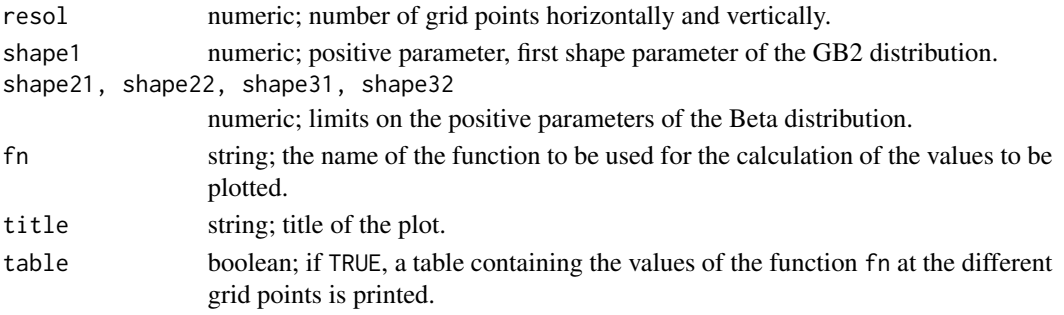

#### Details

An indicator is defined as a function of three parameters. The shape parameter, shape1, is held fixed. The shape parameters shape2 and shape3 vary between shape21 and shape22, and shape31 and shape32, respectively.

#### Value

A contour plot of a given indicator for a fixed value of the shape parameter shape1.

#### Author(s)

Monique Graf

# See Also

[contour](#page-0-0) (package graphics) for more details on contour plots.

# Examples

```
par(mfrow=c(2,2))
shape21 < -0.3shape31 <- 0.36
shape22 <- 1.5
shape32 <- 1.5
shape11 < -2.7shape12 \le -9.2resol <- 11
rangea <- round(seq(shape11, shape12 ,length.out=4),digits=1)
arpr <- function(shape1, shape2, shape3) 100*arpr.gb2(0.6, shape1, shape2, shape3)
fonc <- "arpr"
for (shape1 in rangea){
contindic.gb2(resol, shape1, shape21, shape22, shape31, shape32, arpr, "At-risk-of-poverty rate",
table=TRUE)
}
```
<span id="page-23-0"></span>

## Description

Produces a contour plot of the profile log-likelihood, which is a function of two parameters only.

#### Usage

```
contprof.gb2(z, w=rep(1,length(z)), resol, low=0.1, high=20)
```
# Arguments

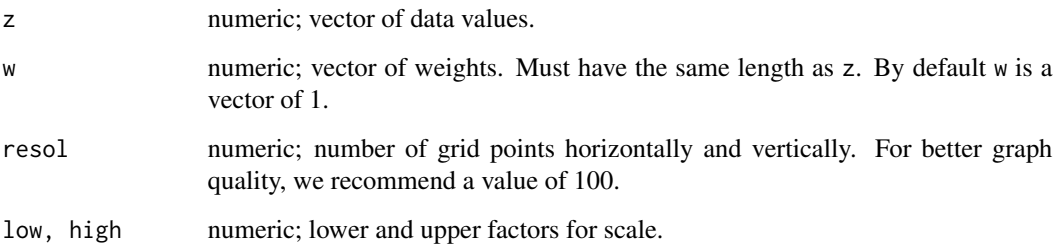

# Details

The matrix containing the values to be plotted (NAs are allowed) is of size resol  $\times$  resol. The locations of the grid lines at which the values of the profile log-likelihood are measured are equallyspaced values between low and high multiplied by the initial parameters.

#### Value

A contour plot of the profile log-likelihood. The initial Fisk estimate is added as point "F".

#### Author(s)

Monique Graf

#### See Also

[fisk](#page-24-1) for the Fisk estimate, [ProfLogLikelihood](#page-42-1) for the profile log-likelihood and [contour](#page-0-0) (package graphics) for more details on contour plots.

#### <span id="page-24-1"></span><span id="page-24-0"></span>Description

Calculation of the parameters  $a$  and  $b$  of the Fisk distribution, which is a GB2 distribution with Calculation of the parameters a and b of the FISK distribution, which is a GB2 distribution with  $p = q = 1$ . If m and v denote, respectively, the mean and variance of  $log(z)$ , then  $\hat{a} = \pi/\sqrt{3 * v}$ and  $\hat{b} = \exp(m)$ .

# Usage

```
fisk(z, w=rep(1, length(z)))fiskh(z, w=rep(1, length(z)), hs=rep(1, length(z)))
```
# Arguments

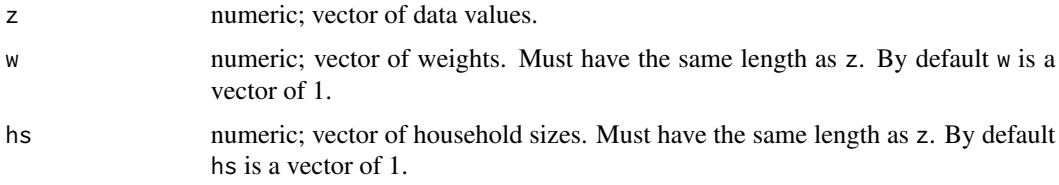

# Details

Function fisk first calculates the mean and variance of  $log(z)$  and next the values of a and b under the Fisk distribution. Function fiskh first calculates the mean and variance of  $log(z)$ , assuming a sample of households, and next the values of  $a$  and  $b$  under the Fisk distribution.

#### Value

fisk and fiskh return vectors of length 4 containing the estimated parameters a, eqnb, as well as  $p = 1$  and  $q = 1$ .

#### Author(s)

Monique Graf

# References

Graf, M., Nedyalkova, D., Muennich, R., Seger, J. and Zins, S. (2011) AMELI Deliverable 2.1: Parametric Estimation of Income Distributions and Indicators of Poverty and Social Exclusion. *Technical report*, AMELI-Project.

# See Also

[optim](#page-0-0) for the general-purpose optimization

# <span id="page-25-0"></span>Examples

```
library(laeken)
data(eusilc)
# Income
inc <- as.vector(eusilc$eqIncome)
# Weights
w <- eusilc$rb050
#Fisk parameters
fpar <- fisk(inc, w)
```
gb2 *The Generalized Beta Distribution of the Second Kind*

# <span id="page-25-1"></span>Description

Density, distribution function, quantile function and random generation for the Generalized beta distribution of the second kind with parameters a, b, p and q.

# Usage

```
dgb2(x, shape1, scale, shape2, shape3)
pgb2(x, shape1, scale, shape2, shape3)
qgb2(prob, shape1, scale, shape2, shape3)
rgb2(n, shape1, scale, shape2, shape3)
```
#### Arguments

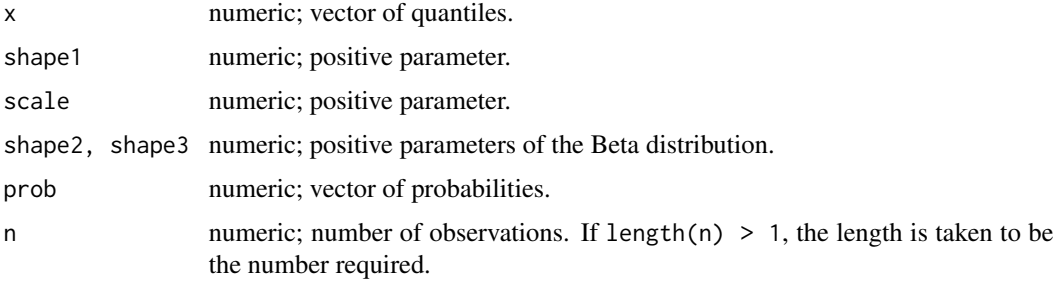

# Details

The Generalized Beta distribution of the second kind with parameters shape1 =  $a$ , scale =  $b$ , shape2 = p and shape3 = q has density

$$
f(x) = \frac{a(x/b)^{ap-1}}{bB(p,q)(1 + (x/b)^a)^{p+q}}
$$

<span id="page-26-0"></span>for  $a > 0$ ,  $b > 0$ ,  $p > 0$  and  $q > 0$ , where  $B(p, q)$  is the Beta function ([beta](#page-0-0)). If Z follows a Beta distribution with parameters  $p$  and  $q$  and

$$
y = \frac{z}{1-z},
$$

then

$$
x = b * y^{1/a}
$$

follows the GB2 distribution.

# Value

dgb2 gives the density, pgb2 the distribution function, qgb2 the quantile function, and rgb2 generates random deviates.

#### Author(s)

Monique Graf

# References

Kleiber, C. and Kotz, S. (2003) *Statistical Size Distributions in Economics and Actuarial Sciences*, chapter 6. Wiley, Ney York.

McDonald, J. B. (1984) Some generalized functions for the size distribution of income. *Econometrica*, 52, 647–663.

#### See Also

[beta](#page-0-0) for the Beta function and [dbeta](#page-0-0) for the Beta distribution.

#### Examples

```
a \leftarrow 3.9b \le -18873p \le -0.97q \le -1.03x \leq -qgb2(0.6, a, b, p, q)y \leq - dgb2(x, a, b, p, q)
```
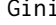

Computation of the Gini Coefficient for the GB2 Distribution and its *Particular Cases.*

## <span id="page-26-1"></span>Description

Computes the Gini coefficient for the GB2 distribution using the function [gb2.gini](#page-44-1). Computes the Gini coefficient for the Beta Distribution of the Second Kind, Dagum and Singh-Maddala distributions.

# Usage

```
gini.gb2(shape1, shape2, shape3)
gini.b2(shape2, shape3)
gini.dag(shape1, shape2)
gini.sm(shape1, shape3)
```
# Arguments

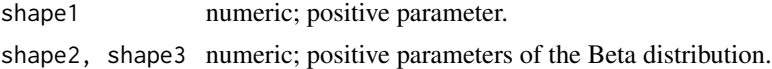

# Value

The Gini coefficient.

# Author(s)

Monique Graf

# References

Kleiber, C. and Kotz, S. (2003) *Statistical Size Distributions in Economics and Actuarial Sciences*, chapter 6. Wiley, Ney York.

McDonald, J. B. (1984) Some generalized functions for the size distribution of income. *Econometrica*, 52, 647–663.

#### See Also

[gb2.gini](#page-44-1)

Indicators *Monetary Laeken Indicators under the GB2*

# <span id="page-27-1"></span>Description

Functions to calculate four primary social welfare indicators under the GB2, i.e. the at-risk-ofpoverty threshold, the at-risk-of-poverty rate, the relative median at-risk-of-poverty gap, and the income quintile share ratio.

# Usage

```
arpt.gb2(prop, shape1, scale, shape2, shape3)
arpr.gb2(prop, shape1, shape2, shape3)
rmpg.gb2(arpr, shape1, shape2, shape3)
qsr.gb2(shape1, shape2, shape3)
main.gb2(prop, shape1, scale, shape2, shape3)
main2.gb2(prop, shape1, scale, shape12, shape13)
```
<span id="page-27-0"></span>

#### Indicators 29

#### Arguments

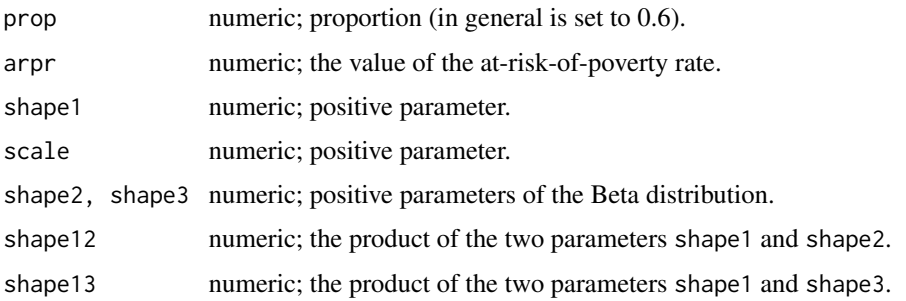

#### Details

In June 2006, the Social Protection Committee, which is a group of officials of the European Commisiion, adopts a set of common indicators for the social protection and social inclusion process. It consists of a portfolio of 14 overarching indicators (+11 context indicators) meant to reflect the overarching objectives (a) "social cohesion" and (b) "interaction with the Lisbon strategy for growth and jobs (launched in 2000) objectives"; and of three strand portfolios for social inclusion, pensions, and health and long-term care.

The at-risk-of-poverty threshold (or ARPT) is defined as 60% of the median national equivalized income.

The at-risk-of-poverty rate (or ARPR) is defined as the share of persons with an equivalised disposable income below the ARPT.

The relative median at-risk-of-poverty gap (or RMPG) is defined as the difference between the median equivalised income of persons below the ARPT and the ARPT itself, expressed as a percentage of the ARPT.

The income quintile share ratio (or QSR) is defined as the ratio of total income received by the 20% of the country's population with the highest income (top quintile) to that received by the 20% of the country's population with the lowest income (lowest quintile).

Let  $x_{0.5}$  be the median of a GB2 with parameters shape1 = a, scale = b, shape2 = p and shape3  $= q$ . Then,

$$
ARPT(a, b, p, q) = 0.6x_{0.5}
$$

The ARPR being scale-free, b can be chosen arbitrarily and can be fixed to 1.

The QSR is calculated with the help of the incomplete moments of order 1.

main.gb2 and main2.gb2 return a vector containing the following set of GB2 indicators: the median, the mean, the ARPR, the RMPG, the QSR and the Gini coefficient. The only difference is in the input parameters.

#### Value

arpt.gb2 gives the ARPT, arpr.gb2 the ARPR, rmpg.gb2 the RMPG, and qsr.gb2 calculates the QSR. main.gb2 returns a vector containing the median of the distribution, the mean of the distribution, the ARPR, the RMPG, the QSR and the Gini coefficient. main2.gb2 produces the same output as main.gb2.

#### Author(s)

Monique Graf

# References

[http://ec.europa.eu/employment\\_social/spsi/docs/social\\_inclusion/2008/indicators](http://ec.europa.eu/employment_social/spsi/docs/social_inclusion/2008/indicators_update2008_en.pdf)\_ [update2008\\_en.pdf](http://ec.europa.eu/employment_social/spsi/docs/social_inclusion/2008/indicators_update2008_en.pdf)

# See Also

[qgb2](#page-25-1), [incompl.gb2](#page-37-1)

# Examples

```
a \leftarrow 3.9b \le -18873p \le -0.97q \leq -1.03ap <-a*paq <- a*q
arpt \leq arpt.gb2(0.6, a, b, p, q)
arpr <- arpr.gb2(0.6, a, p, q)
rmpg <- rmpg.gb2(arpr, a, p, q)
qsr <- qsr.gb2(a, p, q)
ind1 <- main.gb2(0.6, a, b, p, q)
ind2 <- main2.gb2(0.6, a, b, ap, aq)
```
LogDensity *Log Density of the GB2 Distribution*

## Description

Calculates the log density of the GB2 distribution for a single value or a vector of values. Calculates the first- and second-order partial derivatives of the log density evaluated at a single value.

#### Usage

logf.gb2(x, shape1, scale, shape2, shape3) dlogf.gb2(xi, shape1, scale, shape2, shape3) d2logf.gb2(xi, shape1, scale, shape2, shape3)

<span id="page-29-0"></span>

#### <span id="page-30-0"></span>LogLikelihood 31

#### Arguments

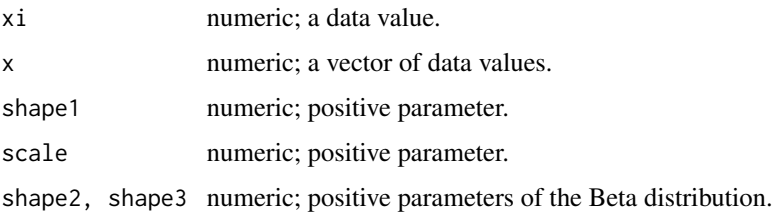

# Details

We calculate  $log(f(x, \theta))$ , where f is the GB2 density with parameters shape1 = a, scale = b, shape  $2 = p$  and shape  $3 = q$ ,  $\theta$  is the parameter vector. We calculate the first- and second-order partial derivatives of  $log(f(x, \theta))$  with respect to the parameter vector  $\theta$ .

# Value

Depending on the input logf.gb2 gives the log density for a single value or a vector of values. dlogf.gb2 gives the vector of the four first-order partial derivatives of the log density and d2logf.gb2 gives the  $4 \times 4$  matrix of second-order partial derivatives of the log density.

#### Author(s)

Desislava Nedyalkova

#### References

Brazauskas, V. (2002) Fisher information matrix for the Feller-Pareto distribution. *Statistics \& Probability Letters*, 59, 159–167.

LogLikelihood *Full Log-likelihood of the GB2 Distribution*

#### Description

Calculates the log-likelihood, the score functions of the log-likelihood and the Fisher information matrix based on all four parameters of the GB2 distribution.

# Usage

```
loglp.gb2(x, shape1, scale, shape2, shape3, w=rep(1, length(x)))
loglh,gb2(x, shape1, scale, shape2, shape3, w=rep(1, length(x)), h=rep(1, length(x)))scoresp.gb2(x, shape1, scale, shape2, shape3, w=rep(1, length(x)))scoresh.gb2(x, shape1, scale, shape2, shape3, w=rep(1, length(x)), hs=rep(1, length(x)))
info.gb2(shape1, scale, shape2, shape3)
```
#### <span id="page-31-0"></span>Arguments

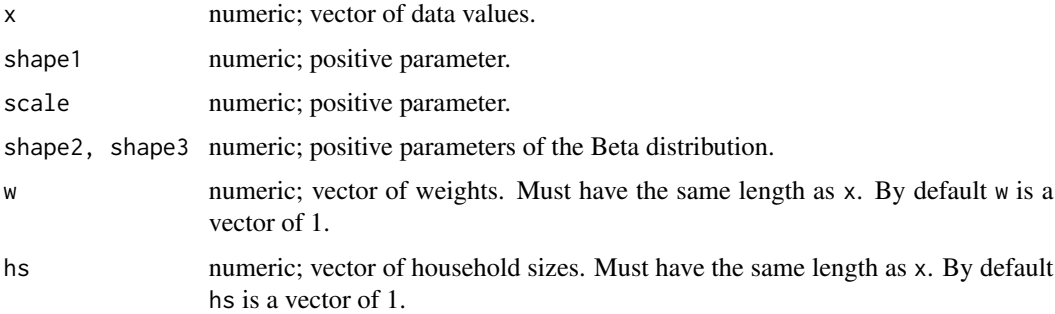

# Details

We express the log-likelihood as a weighted mean of  $log(f)$ , evaluated at the data points, where f is the GB2 density with parameters shape1 =  $a$ , scale =  $b$ , shape2 =  $p$  and shape3 =  $q$ . If the weights are not available, then we suppose that  $w = 1$ . loglp.gb2 calculates the log-likelihood in the case where the data is a sample of persons and loglh.gb2 is adapted for a sample of households. Idem for the scores, which are obtained as weighted sums of the first derivatives of  $log(f)$  with respect to the GB2 parameters, evaluated at the data points. The Fisher information matrix of the GB2 was obtained by Brazauskas (2002) and is expressed in terms of the second derivatives of the log-likelihood with respect to the GB2 parameters.

#### Author(s)

Monique Graf

#### References

Brazauskas, V. (2002) Fisher information matrix for the Feller-Pareto distribution. *Statistics & Probability Letters*, 59, 159–167.

Kleiber, C. and Kotz, S. (2003) *Statistical Size Distributions in Economics and Actuarial Sciences*, chapter 6. Wiley, Ney York.

MLfitGB2 *Fitting the GB2 by the Method of Maximum Likelihood Estimation and Comparison of the Fitted Indicators with the Empirical Indicators*

#### Description

The function mlfit.gb2 makes a call to ml.gb2 and profml.gb2. Estimates of the GB2 parameters are calculated using maximum likelihood estimation based on the full and profile log-likelihoods. Empirical estimates of the set of primary indicators of poverty and social inclusion are calculated using the function main.emp (see package laeken) and these estimates are compared with the indicators calculated with the GB2 fitted parameters using the function [main.gb2](#page-27-1).

## <span id="page-32-0"></span> $MLfitGB2$  33

#### Usage

```
main .emp(z, w=rep(1, length(z)))mlfit.gb2(z, w=rep(1, length(z)))
```
#### Arguments

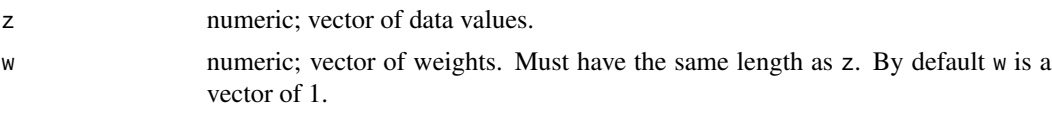

# Value

A list containing three different objects. The first is a data frame with the values of the fitted parameters for the full log-likelihood and the profile log-likelihood, the values of the two likelihoods, the values of the GB2 estimates of the indicators and the values of the empirical estimates of the indicators. The second and third objects are, respectively, the fit using the full log-likelihood and the fit using the profile log-likelihood.

# Author(s)

Monique Graf and Desislava Nedyalkova

# See Also

[optim](#page-0-0) , [ml.gb2](#page-33-1), [profml.gb2](#page-35-1)

# Examples

```
# An example of using the function mlfit.gb2
# See also the examples of ml.gb2 and mlprof.gb2
## Not run:
library(laeken)
data(eusilc)
# Income
inc <- as.vector(eusilc$eqIncome)
# Weights
w <- eusilc$rb050
# Data set
d <- data.frame(inc, w)
d <- d[!is.na(d$inc),]
# Truncate at 0
inc \leq d$inc[d$inc > 0]
w \leq -d$w[d$inc > 0]
# ML fit
m1 <- mlfit.gb2(inc,w)
```

```
# GB2 fitted parameters and indicators through maximum likelihood estimation
m1[[1]]
# The fit using the full log-likelihood
m1[[2]]
# The fit using the profile log-likelihood
m1[[3]]
# ML fit, when no weights are avalable
m2 <- mlfit.gb2(inc)
# Results
m2[[1]]
## End(Not run)
```
MLfullGB2 *Maximum Likelihood Estimation of the GB2 Based on the Full Loglikelihood*

# <span id="page-33-1"></span>Description

Performs maximum pseudo-likelihood estimation through the general-purpose optimisation function optim from package stats. Two methods of optimization are considered: BFGS and L-BFGS-B (see optim documentation for more details). Initial values of the parameters to be optimized over  $(a, b, p \text{ and } q)$  are given from the Fisk distribution and  $p = q = 1$ . The function to be maximized by optim is the negative of the full log-likelihood and the gradient is equal to the negative of the scores, respectively for the case of a sample of persons and a sample of households.

#### Usage

```
ml.gb2(z, w=rep(1, length(z)), method=1, hess=FALSE)
mlh,gb2(z, w=rep(1, length(z)), hs=rep(1, length(z)), method=1, hess = FALSE)
```
#### Arguments

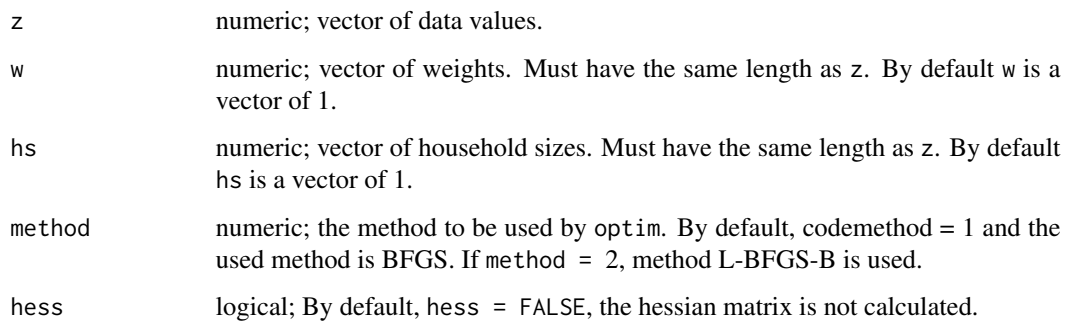

<span id="page-33-0"></span>

#### <span id="page-34-0"></span>MLfullGB2 35

# Details

Function ml.gb2 performs maximum likelihood estimation through the general-purpose optimization function optim from package stats, based on the full log-likelihood calculated in a sample of persons. Function mlh.gb2 performs maximum likelihood estimation through the general-purpose optimization function optim from package stats, based on the full log-likelihood calculated in a sample of households.

# Value

ml.gb2 and mlh.gb2 return a list with 1 argument: opt1 for the output of the BFGS fit or opt2 for the output of the L-BFGS fit. Further values are given by the values of optim.

#### Author(s)

Monique Graf

# References

Graf, M., Nedyalkova, D., Muennich, R., Seger, J. and Zins, S. (2011) AMELI Deliverable 2.1: Parametric Estimation of Income Distributions and Indicators of Poverty and Social Exclusion. *Technical report*, AMELI-Project.

#### See Also

[optim](#page-0-0) for the general-purpose optimization and [fisk](#page-24-1) for the Fisk distribution.

# Examples

```
## Not run:
library(laeken)
data(eusilc)
# Income
inc <- as.vector(eusilc$eqIncome)
# Weights
w <- eusilc$rb050
# Data set
d <- data.frame(inc, w)
d \leftarrow d[]: is.na(d$inc),]
# Truncate at 0
inc \leq d$inc[d$inc > 0]
w <- d$w[d$inc > 0]
# Fit using the full log-likelihood
fitf \leq -m.gb2(inc, w)
# Fitted GB2 parameters
af <- fitf$par[1]
```

```
bf <- fitf$par[2]
pf <- fitf$par[3]
qf <- fitf$par[4]
# Likelihood
flik <- fitf$value
# If we want to compare the indicators
# GB2 indicators
indicf <- round(main.gb2(0.6,af,bf,pf,qf), digits=3)
# Empirical indicators
indice <- round(main.emp(inc,w), digits=3)
# Plots
plotsML.gb2(inc,af,bf,pf,qf,w)
## End(Not run)
```
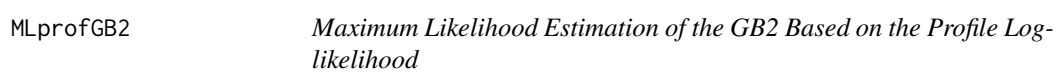

# <span id="page-35-1"></span>Description

profml.gb2 performs maximum likelihood estimation based on the profile log-likelihood through the general-purpose optimisation function optim from package stats.

#### Usage

```
profml.gb2(z, w=rep(1, length(z)), method=1, hess = FALSE)
```
#### Arguments

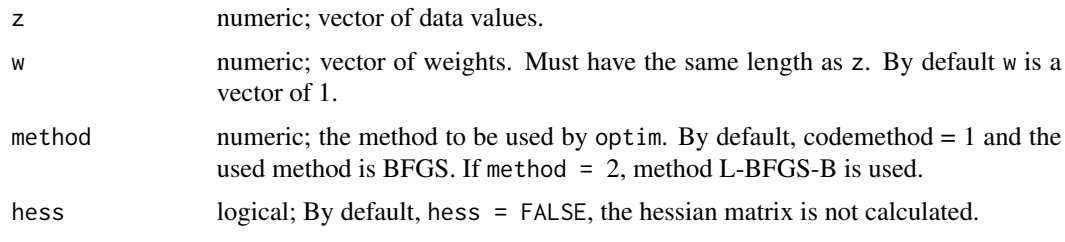

#### Details

Two methods are considered: BFGS and L-BFGS-B (see optim documentation for more details). Initial values of the parameters to be optimized over  $(a \text{ and } b)$  are given from the Fisk distribution. The function to be maximized by optimis the negative of the profile log-likelihood ([proflogl.gb2](#page-42-2)) and the gradient is equal to the negative of the scores ([profscores.gb2](#page-42-2)).

<span id="page-35-0"></span>

# <span id="page-36-0"></span>MLprofGB2 37

# Value

A list with 1 argument: opt1 for the output of the BFGS fit or opt2 for the output of the L-BFGS fit. Further values are given by the values of optim.

# Author(s)

Monique Graf

#### References

Graf, M., Nedyalkova, D., Muennich, R., Seger, J. and Zins, S. (2011) AMELI Deliverable 2.1: Parametric Estimation of Income Distributions and Indicators of Poverty and Social Exclusion. *Technical report*, AMELI-Project.

# See Also

[optim](#page-0-0) for the general-purpose optimization, link{ml.gb2} for the fit using the full log-likelihood and [fisk](#page-24-1) for the Fisk distribution.

# Examples

```
library(laeken)
data(eusilc)
# Income
inc <- as.vector(eusilc$eqIncome)
# Weights
w <- eusilc$rb050
# Data set
d <- data.frame(inc,w)
d \leq d[!is.na(d$inc),]
# Truncate at 0
inc \leq d$inc[d$inc > 0]
w <- d$w[d$inc > 0]
# Fit using the profile log-likelihood
fitp <- profml.gb2(inc, w)$opt1
# Fitted GB2 parameters
ap <- fitp$par[1]
bp <- fitp$par[2]
pp <- prof.gb2(inc, ap, bp, w)[3]
qp \leq prof.gb2(inc, ap, bp, w)[4]
# Profile log-likelihood
proflik <- fitp$value
# If we want to compare the indicators
```

```
## Not run:
# GB2 indicators
indicp <- round(main.gb2(0.6,ap,bp,pp,qp), digits=3)
# Empirical indicators
indice <- round(main.emp(inc,w), digits=3)
## End(Not run)
# Plots
## Not run: plotsML.gb2(inc,ap,bp,pp,qp,w)
```
Moments *Moments and Other Properties of a GB2 Random Variable*

#### <span id="page-37-1"></span>Description

These functions calculate the moments of order k and incomplete moments of order k of a GB2 random variable X as well as the expectation, the variance, the kurtosis and the skewness of  $log(X)$ .

#### Usage

```
moment.gb2(k, shape1, scale, shape2, shape3)
incompl.gb2(x, k, shape1, scale, shape2, shape3)
el.gb2(shape1, scale, shape2, shape3)
vl.gb2(shape1, shape2, shape3)
sl.gb2(shape2, shape3)
kl.gb2(shape2, shape3)
```
#### Arguments

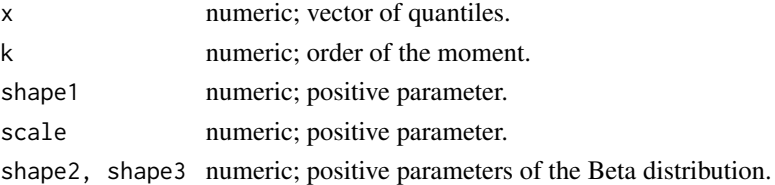

#### Details

Let X be a random variable following a GB2 distribution with parameters shape1 =  $a$ , scale =  $b$ , shape2 = p and shape3 = q. Moments and incomplete moments of X exist only for  $-ap \leq k \leq$ aq. Moments are given by

$$
E(X^{k}) = b^{k} \frac{\Gamma(p + k/a)\Gamma(q - k/a)}{\Gamma(p)\Gamma(q)}
$$

This expression, when considered a function of k, can be viewed as the moment-generating function of  $Y = log(X)$ . Thus, it is useful to compute the moments of  $log(X)$ , which are needed for deriving, for instance, the Fisher information matrix of the GB2 distribution. Moments of  $log(X)$ exist for all k.

<span id="page-37-0"></span>

#### <span id="page-38-0"></span>NonlinearFit 39

# Value

moment.gb2 gives the moment of order k, incompl.gb2 gives the incomplete moment of order k, El.gb2 gives the expectation of  $log(X)$ , vl.gb2 gives the variance of  $log(X)$ , sl.gb2 gives the skewness of  $log(X)$ , kl.gb2 gives the kurtosis of  $log(X)$ .

#### Author(s)

Monique Graf

# References

Kleiber, C. and Kotz, S. (2003) *Statistical Size Distributions in Economics and Actuarial Sciences*, chapter 6. Wiley, Ney York.

# See Also

[gamma](#page-0-0) for the Gamma function and related functions (digamma, trigamma and psigamma).

#### Examples

```
a \le -3.9b \le -18873p \le -0.97q \le -1.03k \leq -2x \leq -qgb2(0.6, a, b, p, q)moment.gb2(k, a, b, p, q)
incompl.gb2(x, k, a, b, p, q)
vl.gb2(a, p, q)
kl.gb2(p, q)
```
NonlinearFit *Fitting the GB2 by Minimizing the Distance Between a Set of Empirical Indicators and Their GB2 Expressions*

# Description

Fitting the parameters of the GB2 distribution by optimizing the squared weighted distance between a set of empirical indicators, i.e. the median, the ARPR, the RMPG, the QSR and the Gini coefficient, and the GB2 indicators using nonlinear least squares (function nls from package stats).

#### Usage

```
nlsfit.gb2(med, ei4, par0=c(1/ei4[4],med,1,1), cva=1, bound1=par0[1]*max(0.2,1-2*cva),
bound2=par0[1]*min(2,1+2*cva), ei4w=1/ei4)
```
#### <span id="page-39-0"></span>Arguments

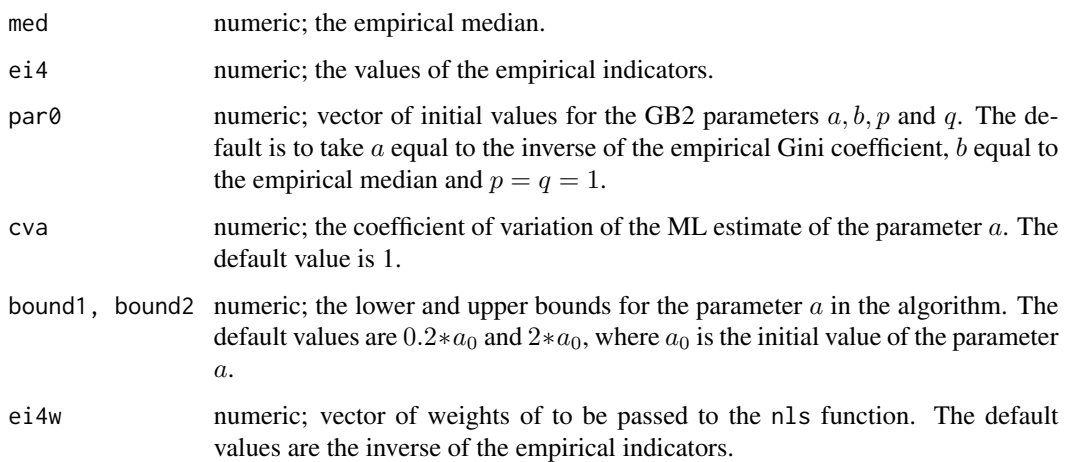

# Details

We consider the following set of indicators  $A = (median, ARPR, RMPG, QSR, Gini)$  and their corresponding GB2 expressions  $A_{GB2}$ . We fit the parameters of the GB2 in two consecutive steps. In the first step, we use the set of indicators, excluding the median, and their corresponding expressions in function of a, ap and  $aq$ . The bounds for a are defined in function of the coefficient of variation of the fitted parameter  $\hat{a}$ ). The nonlinear model that is passed to nls is given by:

$$
\sum_{i=1}^{4} c_i (A_{empir,i} - A_{GB2,i}(a, ap, aq))^2,
$$

where the weights  $c_i$  take the differing scales into account and are given by the vector ei4w. ap and  $aq$  are bounded so that the constraints for the existence of the moments of the GB2 distribution and the excess for calculating the Gini coefficient are fulfilled, i.e.  $ap \geq 1$  and  $aq \geq 2$ . In the second step, only the the parameter  $b$  is estimated, optimizing the weighted square difference between the empirical median and the GB2 median in function of the already obtained NLS parameters  $a, p$  and q.

#### Value

nlsfit.gb2 returns a list of three values: the fitted GB2 parameters, the first fitted object and the second fitted object.

# Author(s)

Monique Graf and Desislava Nedyalkova

# See Also

[nls](#page-0-0), [Thomae](#page-44-2), [moment.gb2](#page-37-1)

#### NonlinearFit 41

#### Examples

```
# Takes long time to run, as it makes a call to the function ml.gb2
## Not run:
library(laeken)
data(eusilc)
# Personal income
inc <- as.vector(eusilc$eqIncome)
# Sampling weights
w <- eusilc$rb050
# Data set
d <- data.frame(inc, w)
d \leftarrow d[!is.na(d$inc),]# Truncate at 0
d \leq d \leq d divided > 0,]
inc <- d$inc
w <- d$w
# ML fit, full log-likelihood
fitf <- ml.gb2(inc, w)$opt1
# Estimated parameters
af <- fitf$par[1]
bf <- fitf$par[2]
pf <- fitf$par[3]
qf <- fitf$par[4]
gb2.par < c(af, bf, pf, qf)# Empirical indicators
indicEMP <- main.emp(inc, w)
indicEMP <- c(indicEMP[1],indicEMP[3:6])
indicE <- round(indicEMP, digits=3)
# Nonlinear fit
nn <- nlsfit.gb2(indicEMP[1,3:6],indicEMP[3:6])
an \leq - nn[[1]][1]
bn < - nn[[1]][2]pn <- nn[[1]][3]
qn <- nn[[1]][4]
# GB2 indicators
indicNLS <- c(main.gb2(0.6, an, bn, pn, qn)[1], main.gb2(0.6, an, bn, pn, qn)[3:6])
indicML <- c(main.gb2(0.6, af, bf, pf, qf)[1], main.gb2(0.6, af, bf, pf, qf)[3:6])
indicN <- round(indicNLS, digits=3)
indicM <- round(indicML, digits=3)
# Likelihoods
```

```
nlik <- loglp.gb2(inc, an, bn, pn, qn, w)
mlik <- loglp.gb2(inc, af, bf, pf, qf, w)
# Results
type=c("Emp. est", "NLS", "ML full")
results <- data.frame(type=type,
       median=c(indicE[1], indicN[1], indicM[1]),
        ARPR=c(indicE[2], indicN[2], indicM[2]),
        RMPG=c(indicE[3], indicN[3], indicM[3]),
        QSR =c(indicE[4], indicN[4], indicM[4]),
       GINI=c(indicE[5], indicN[5], indicM[5]),
        likelihood=c(NA, nlik, mlik),
        a=c(NA, an, af), b=c(NA, bn, bf), p=c(NA, pn, pf), q=c(NA, qn, qf))
```
## End(Not run)

PlotsML *Cumulative Distribution Plot and Kernel Density Plot for the Fitted GB2*

#### Description

Function plotsML.gb2 produces two plots. The first is a plot of the empirical cumulative distribution function versus the fitted cumulative distibution function. The second is a plot of the kernel density versus the fitted GB2 density. Function saveplot saves locally the produced plot.

#### Usage

```
plotsML.gb2(z, shape1, scale, shape2, shape3, w=rep(1,length(z)))
saveplot(name, pathout)
```
# Arguments

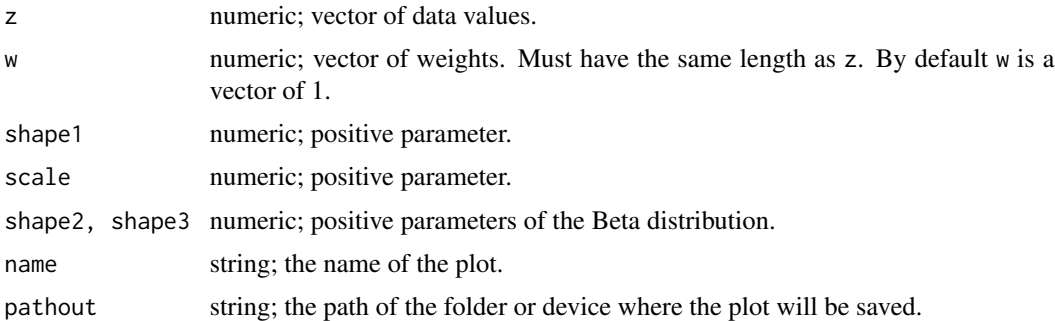

# Details

The used kernel is "Epanechnikov" (see [plot](#page-0-0)).

<span id="page-41-0"></span>

# <span id="page-42-0"></span>Author(s)

Monique Graf and Desislava Nedyalkova

<span id="page-42-1"></span>ProfLogLikelihood *Profile Log-likelihood of the GB2 Distribution*

#### <span id="page-42-2"></span>Description

Expression of the parameters shape  $2 = p$  and shape  $3 = q$  of the GB2 distribution as functions of shape1 =  $a$  and scale =  $b$ , profile log-likelihood of the GB2 distribution, scores of the profile log-likelihood.

#### Usage

```
prof.gb2(x, shape1, scale, w=rep(1, length(x)))
proflogl.gb2(x, shape1, scale, w=rep(1, length(x)))
profscores.gb2(x, shape1, scale, w=rep(1, length(x)))
```
#### Arguments

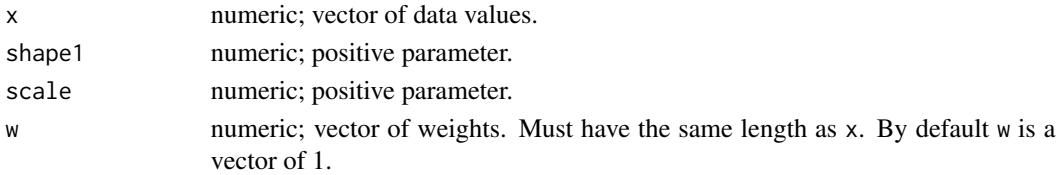

# Details

Using the full log-likelihood equations for the GB2 distribution, the parameters  $p$  and  $q$  can be estimated as functions of  $a$  and  $b$ . These functions are plugged into the log-likelihood expression, which becomes a function of  $a$  and  $b$  only. This is obtained by reparametrizing the GB2, i.e. we set  $r = \frac{p}{p+q}$  and  $s = p+q$ . More details can be found in Graf (2009).

# Value

prof returns a vector containing the values of  $r$ ,  $s$ ,  $p$ ,  $q$  as well as two other parameters used in the calculation of the profile log-likelihood and its first derivatives. proflogl.gb2 returns the value of the profile log-likelihood and profscores.gb2 returns the vector of the first derivatives of the profile log-likelihhod with respect to  $a$  and  $b$ .

# Author(s)

Monique Graf and Desislava Nedyalkova

#### References

Graf, M. (2009) The Log-Likelihood of the Generalized Beta Distribution of the Second Kind. *working paper*, SFSO.

<span id="page-43-0"></span>

## Description

Calculation of a Huber-type correction factor by which the vector of weights is multiplied.

# Usage

```
robwts(x, w=rep(1, length(x)), c=0.01, alpha=0.001)
```
#### Arguments

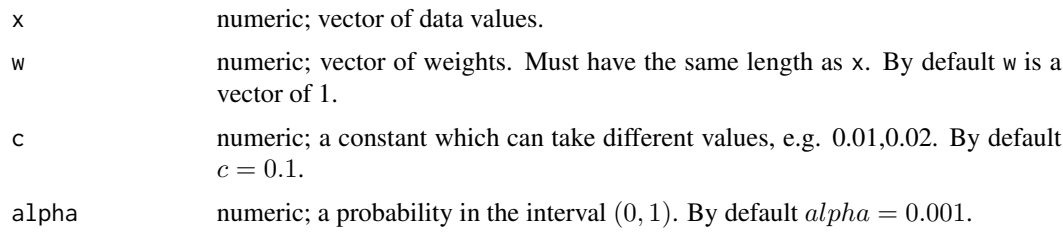

# Details

If x denotes the observed value and  $x_\alpha$  the  $\alpha$ -th qiantile of the Fisk distribution, then we define our scale as:

$$
d = \frac{x_{1-\alpha}}{b} - \frac{x_{\alpha}}{b}
$$

. Next, the correction factor is calculated as follows:

$$
corr = \max\left\{c, \min\left(1, \frac{d}{|b/x - 1|}, \frac{d}{|x/b - 1|}\right)\right\}
$$

# Value

robwts returns a list of two elements: the vector of correction factors by which the weights are multiplied and the vector of corrected (robustified) weights.

#### Author(s)

Monique Graf

# References

Graf, M., Nedyalkova, D., Muennich, R., Seger, J. and Zins, S. (2011) AMELI Deliverable 2.1: Parametric Estimation of Income Distributions and Indicators of Poverty and Social Exclusion. *Technical report*, AMELI-Project.

<span id="page-44-2"></span><span id="page-44-0"></span>Thomae *Maximum Excess Representation of a Generalized Hypergeometric Function Using Thomae's Theorem*

# <span id="page-44-1"></span>Description

Defines Thomae's arguments from the upper (U) and lower (L) parameters of a  ${}_{3}F_2(U, L; 1)$ . Computes the optimal combination leading to the maximum excess. Computes the optimal combination of Thomae's arguments and calculates the optimal representation of the  ${}_3F_2(U, L; 1)$  using the genhypergeo\_series function from package hypergeo. Computes the Gini coefficient for the GB2 distribution, using Thomae's theorem.

#### Usage

ULg(U, L) combiopt(g) Thomae(U, L, lB, tol, maxiter, debug) gb2.gini(shape1, shape2, shape3, tol=1e-08, maxiter=10000, debug=FALSE)

# Arguments

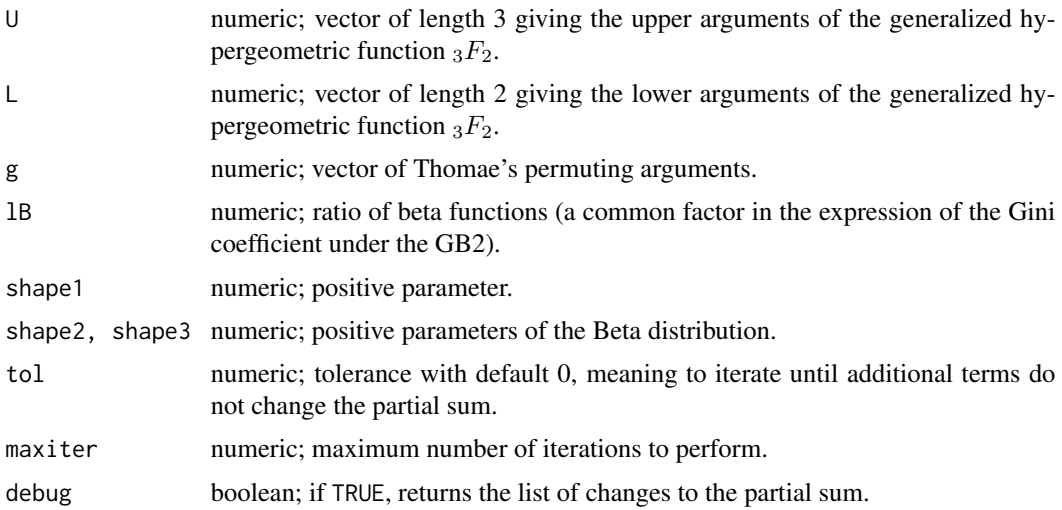

#### Details

Internal use only. More details can be found in Graf (2009).

#### Value

ULg returns a list containing Thomae's arguments and the excess, combiopt gives the optimal combination of Thomae's arguments, Thomae returns the optimal representation of the  ${}_{3}F_{2}(U, L; 1)$ , gb2.gini returns the value of the Gini coefficient under the GB2.

#### <span id="page-45-0"></span>Author(s)

Monique Graf

#### References

Graf, M. (2009) An Efficient Algorithm for the Computation of the Gini coefficient of the Generalized Beta Distribution of the Second Kind. *ASA Proceedings of the Joint Statistical Meetings*, 4835–4843. American Statistical Association (Alexandria, VA).

McDonald, J. B. (1984) Some generalized functions for the size distribution of income. *Econometrica*, 52, 647–663.

#### See Also

[genhypergeo\\_series](#page-0-0), [gini.gb2](#page-26-1)

Varest *Variance Estimation of the Parameters of the GB2 Distribution*

# Description

Calculation of variance estimates of the estimated GB2 parameters and the estimated GB2 indicators under cluster sampling.

# Usage

```
varscore.gb2(x, shape1, scale, shape2, shape3, w=rep(1,length(x)), hs=rep(1,length(x)))
vepar.gb2(x, Vsc, shape1, scale, shape2, shape3, w=rep(1,length(x)), hs=rep(1,length(x)))
derivind.gb2(shape1, scale, shape2, shape3)
veind.gb2(Vpar, shape1, scale, shape2, shape3)
```
#### Arguments

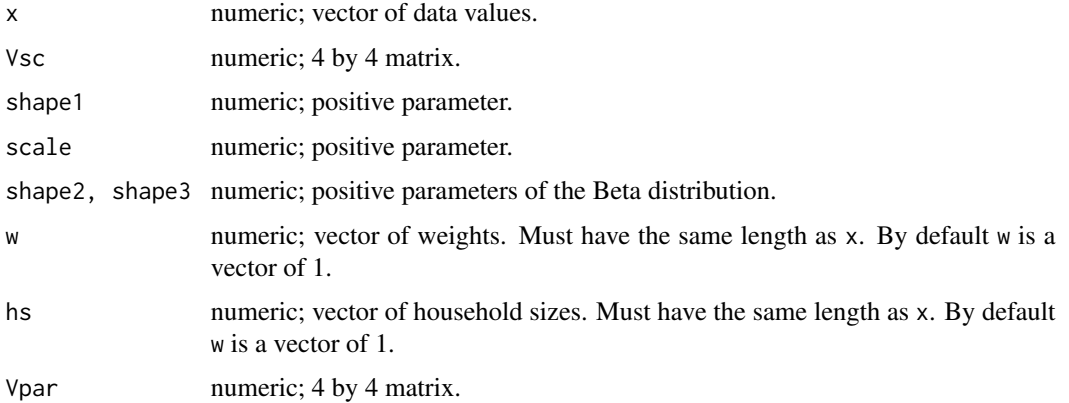

#### Varest 27 and 27 and 27 and 27 and 27 and 27 and 27 and 27 and 27 and 27 and 27 and 27 and 27 and 27 and 27 and 27 and 27 and 27 and 27 and 27 and 27 and 27 and 27 and 27 and 27 and 27 and 27 and 27 and 27 and 27 and 27 an

#### Details

Knowing the first and second derivatives of  $log(f)$ , and using the sandwich variance estimator (see Freedman (2006)), the calculation of the variance estimates of the GB2 parameters is straightforward. Vsc is a square matrix of size the number of parameters, e.g. the estimated design variancecovariance matrix of the estimated parameters. We know that the GB2 estimates of the Laeken indicators are functions of the GB2 parameters. In this case, the variance estimates of the fitted indicators are obtained using the delta method. The function veind.gb2 uses Vpar, the sandwich variance estimator of the vector of parameters, in order to obtain the sandwich variance estimator of the indicators. More details can be found in Graf and Nedyalkova (2011).

# Value

varscore.gb2 calculates the middle term of the sandwich variance estimator under simple random cluster sampling. vepar.gb2 returns a list of two elements: the estimated variance-covariance matrix of the estimated GB2 parameters and the second-order partial derivative of the pseudo loglikelihood function. The function veind.gb2 returns the estimated variance-covariance matrix of the estimated GB2 indicators. derivind.gb2 calculates the numerical derivatives of the GB2 indicators and is for internal use only.

# Author(s)

Monique Graf and Desislava Nedyalkova

# References

Davison, A. (2003), *Statistical Models*. Cambridge University Press.

Freedman, D. A. (2006), On The So-Called "Huber Sandwich Estimator" and "Robust Standard Errors". *The American Statistician*, 60, 299–302.

Graf, M., Nedyalkova, D., Muennich, R., Seger, J. and Zins, S. (2011) AMELI Deliverable 2.1: Parametric Estimation of Income Distributions and Indicators of Poverty and Social Exclusion. *Technical report*, AMELI-Project.

Pfeffermann, D. and Sverchkov, M. Yu. (2003), Fitting Generalized Linear Models under Informative Sampling. In, Skinner, C.J. and Chambers, R.L. (eds.). *Analysis of Survey Data*, chapter 12, 175–195. Wiley, New York.

## Examples

```
# An example of variance estimation of the GB2 parameters,
# using the dataset "eusilcP" from the R package simFrame.
# Takes long time to run
## Not run:
library(survey)
library(simFrame)
data(eusilcP)
# Draw a sample from eusilcP
# 1-stage simple random cluster sampling of size 6000 (cluster = household)
# directly,
```

```
#s <- draw(eusilcP[, c("hid", "hsize", "eqIncome")], grouping = "hid", size = 6000)
# or setting up 250 samples, and drawing the first one.
# This sample setup can be used for running a simulation.
set.seed(12345)
scs \le setup(eusilcP, grouping = "hid", size = 6000, k = 250)
s <- draw(eusilcP[, c("region", "hid", "hsize", "eqIncome")], scs, i=1)
# The number of observations (persons) in eusilcP (58654 persons)
\dontrun{N <- dim(eusilcP)[1]}
# The number of households in eusilcP (25000 households)
Nh <- length(unique(eusilcP$hid))
# Survey design corresponding to the drawn sample
sdo = svydesign(id=~hid, fpc=rep(Nh,nrow(s)), data=s)
\dontrun{summary(sdo)}
# Truncated sample (truncate at 0)
s <- s[!is.na(s$eqIncome),]
str <- s[s$eqIncome > 0, ]
eqInc <- str$eqIncome
w <- str$.weight
# Designs for the truncated sample
sdotr <- subset(sdo, eqIncome >0)
sddtr = svydesign(id=~hid, strata=~region, fpc=NULL, weights=~.weight, data=str)
\dontrun{summary(sdotr)}
\dontrun{summary(sddtr)}
# Fit by maximum likelihood
fit <- ml.gb2(eqInc,w)$opt1
af <- fit$par[1]
bf <- fit$par[2]
pf <- fit$par[3]
qf <- fit$par[4]
mlik <- -fit$value
# Estimated parameters and indicators, empirical indicators
gb2.par <- round(c(af, bf, pf, qf), digits=3)
emp.ind <- main.emp(eqInc, w)
gb2.ind <- main.gb2(0.6, af, bf, pf, qf)
# Scores
scores <- matrix(nrow=length(eqInc), ncol=4)
for (i in 1:length(eqInc)){
scores[i,] <- dlogf.gb2(eqInc[i], af, bf, pf, qf)
}
# Data on households only
sh <- unique(str)
heqInc <- sh$eqIncome
hw <- sh$.weight
hhs <- sh$hsize
```
#### Varest 2008 and 2008 and 2008 and 2008 and 2008 and 2008 and 2008 and 2008 and 2008 and 2008 and 2008 and 2008 and 2008 and 2008 and 2008 and 2008 and 2008 and 2008 and 2008 and 2008 and 2008 and 2008 and 2008 and 2008 and

```
hs <- as.numeric(as.vector(hhs))
# Variance of the scores
VSC <- varscore.gb2(heqInc, af, bf, pf, qf, hw, hs)
# Variance of the scores using the explicit designs, and package survey
DV1 <- vcov(svytotal(~scores[,1]+scores[,2]+scores[,3]+scores[,4], design=sdotr))
DV2 <- vcov(svytotal(~scores[,1]+scores[,2]+scores[,3]+scores[,4], design=sddtr))
# Estimated variance-covariance matrix of the parameters af, bf, pf and qf
VCMP <- vepar.gb2(heqInc, VSC, af, bf, pf, qf, hw, hs)[[1]]
DVCMP1 <- vepar.gb2(heqInc, DV1, af, bf, pf, qf, hw, hs)[[1]]
DVCMP2 <- vepar.gb2(heqInc, DV2, af, bf, pf, qf, hw, hs)[[1]]
\dontrun{diag(DVCMP1)/diag(VCMP)}
\dontrun{diag(DVCMP2)/diag(VCMP)}
\dontrun{diag(DV1)/diag(VSC)}
\dontrun{diag(DV2)/diag(VSC)}
# Standard errors of af, bf, pf and qf
se.par <- sqrt(diag(VCMP))
sed1.par <- sqrt(diag(DVCMP1))
sed2.par <- sqrt(diag(DVCMP2))
# Estimated variance-covariance matrix of the indicators (VCMI)
VCMI <- veind.gb2(VCMP, af, bf, pf, qf)
DVCMI1 <- veind.gb2(DVCMP1, af, bf, pf, qf)
DVCMI2 <- veind.gb2(DVCMP2, af, bf, pf, qf)
# Standard errors and confidence intervals
varest.ind <- diag(VCMI)
se.ind <- sqrt(varest.ind)
lci.ind <- gb2.ind - 1.96*se.ind
uci.ind <- gb2.ind + 1.96*se.ind
inCI \leq as.numeric(Ici.info \leq emp.info & emp.ind \leq uci.info# under the sampling design sdotr
varestd1.ind <- diag(DVCMI1)
sed1.ind <- sqrt(varestd1.ind)
lcid1.ind <- gb2.ind - 1.96*sed1.ind
ucid1.ind <- gb2.ind + 1.96*sed1.ind
inCId1 \le - as.numeric(lcid1.ind \le emp.ind & emp.ind \le ucid1.ind)
#under the sampling design sddtr
varestd2.ind <- diag(DVCMI2)
sed2.ind <- sqrt(varestd2.ind)
lcid2.ind \leq gb2.ind - 1.96*sed2.ind
ucid2.ind \leq gb2.ind + 1.96*sed2.ind
inCId2 \le -as.numeric(Lcid2.ind \le emp.ind \& emp.ind \le ucid2.ind)#coefficients of variation .par (parameters), .ind (indicators)
```

```
cv.par <- se.par/gb2.par
names(cv.par) <- c("am","bm","pm","qm")
cvd1.par <- sed1.par/gb2.par
names(cvd1.par) <- c("am","bm","pm","qm")
cvd2.par <- sed2.par/gb2.par
names(cvd2.par) <- c("am","bm","pm","qm")
cv.ind <- se.ind/gb2.ind
cvd1.ind <- sed1.ind/gb2.ind
cvd2.ind <- sed2.ind/gb2.ind
#results
res \leq data.frame(am = af, bm = bf, pm = pf, qm = qf, lik = mlik,
 median = gb2.ind[[1]], mean = gb2.ind[[2]], ARPR = gb2.ind[[3]],
   RMPG = gb2.ind[[4]], QSR = gb2.ind[[5]], Gini = gb2.ind[[6]],emedian = emp.ind[[1]], emean = emp.ind[[2]], eARPR = emp.ind[[3]],
   eRMPG = emp.ind[[4]], eQSR = emp.ind[[5]], eGini = emp.ind[[6]],cva = cv.par[1], cvb = cv.par[2], cvp= cv.par[3], cvq = cv.par[4],
 cvd1a = cvd1.par[1], cvd1b = cvd1.par[2], cvd1p= cvd1.par[3], cvd1q = cvd1.par[4],
 cvd2a = cvd2.par[1], cvd2b = cvd2.par[2], cvd2p = cvd2.par[3], cvd2q = cvd2.par[4],c = cv.ind[[1]], c = cv.ind[[2]], c vARPR = cv.ind[[3]],
 cvRMPG = cv.ind[[4]], cvQSR = cv.ind[[5]], cvGini = cv.ind[[6]],cvd1med = cvd1.ind[[1]], cvd1mean = cvd1.ind[[2]], cvd1ARPR = cvd1.ind[[3]],
 cvd1RMPG = cvd1.ind[[4]], cvd1QSR = cvd1.ind[[5]], cvd1Gini = cvd1.ind[[6]],cvd2med = cvd2.ind[[1]], cvd2mean = cvd2.ind[[2]], cvd2ARPR = cvd2.ind[[3]],
 cvd2RMPG = cvd2.ind[[4]], cvd2QSR = cvd2.ind[[5]], cvd2Gini = cvd2.ind[[6]])
 res <- list(parameters = data.frame(am = af, bm = bf, pm = pf, qm = qf, lik = mlik),
             cv.parameters.naive = cv.par,
              cv.parameters.design1 = cvd1.par,
              cv.parameters.design2 = cvd2.par,
 GB2.indicators = gb2.ind,
             emp.indicators = emp.ind,
             cv.indicators.naive = cv.ind,
              cv.indicators.design1 = cvd1.ind,
             cv.indicators.design2 = cvd2.ind)
res
\dontrun{inCI}
## End(Not run)
```
# <span id="page-50-0"></span>Index

∗Topic distribution Compound, [2](#page-1-0) CompoundAuxFit, [6](#page-5-0) CompoundAuxVarest, [9](#page-8-0) CompoundFit, [13](#page-12-0) CompoundIndicators, [15](#page-14-0) CompoundMoments, [17](#page-16-0) CompoundQuantiles, [18](#page-17-0) CompoundVarest, [20](#page-19-0) Contprof, [24](#page-23-0) Fisk, [25](#page-24-0) gb2, [26](#page-25-0) Gini, [27](#page-26-0) Indicators, [28](#page-27-0) LogDensity, [30](#page-29-0) LogLikelihood, [31](#page-30-0) MLfitGB2, [32](#page-31-0) MLfullGB2, [34](#page-33-0) MLprofGB2, [36](#page-35-0) Moments, [38](#page-37-0) NonlinearFit, [39](#page-38-0) PlotsML, [42](#page-41-0) ProfLogLikelihood, [43](#page-42-0) Thomae, [45](#page-44-0) Varest, [46](#page-45-0) ∗Topic Compound, [2](#page-1-0) NonlinearFit, [39](#page-38-0)

```
arpr.cgb2 (CompoundIndicators), 15
arpr.gb2 (Indicators), 28
arpt.cgb2 (CompoundIndicators), 15
arpt.gb2 (Indicators), 28
```
# beta, *[27](#page-26-0)*

combiopt *(*Thomae*)*, [45](#page-44-0) Compound, [2](#page-1-0) CompoundAuxDensPlot, [5](#page-4-0) CompoundAuxFit, [6](#page-5-0)

CompoundAuxVarest, [9](#page-8-0) CompoundDensPlot, [12](#page-11-0) CompoundFit, *[7](#page-6-0)*, [13](#page-12-0) CompoundIndicators, [15](#page-14-0) CompoundMoments, [17](#page-16-0) CompoundQuantiles, [18](#page-17-0) CompoundVarest, [20](#page-19-0) Contindic, [22](#page-21-0) contindic.gb2 *(*Contindic*)*, [22](#page-21-0) contour, *[23,](#page-22-0) [24](#page-23-0)* Contprof, [24](#page-23-0) contprof.gb2 *(*Contprof*)*, [24](#page-23-0)

```
d2logf.gb2 (LogDensity), 30
dbeta, 27
dcgb2 (Compound), 2
density, 13
derivind.cgb2 (CompoundVarest), 20
derivind.gb2 (Varest), 46
desvar.cavgb2, 10
desvar.cavgb2 (CompoundAuxVarest), 9
desvar.cgb2 (CompoundVarest), 20
dgb2 (gb2), 26
dl.cgb2 (Compound), 2
dlogf.gb2 (LogDensity), 30
dplot.cavgb2 (CompoundAuxDensPlot), 5
dplot.cgb2 (CompoundDensPlot), 12
```
el.gb2 *(*Moments*)*, [38](#page-37-0)

fg.cgb2 *(*Compound*)*, [2](#page-1-0) Fisk, [25](#page-24-0) fisk, *[24](#page-23-0)*, *[35](#page-34-0)*, *[37](#page-36-0)* fisk *(*Fisk*)*, [25](#page-24-0) fiskh *(*Fisk*)*, [25](#page-24-0)

gamma, *[39](#page-38-0)* gb2, [26](#page-25-0) gb2.gini, *[27,](#page-26-0) [28](#page-27-0)* gb2.gini *(*Thomae*)*, [45](#page-44-0)

# 52 INDEX

```
genhypergeo_series, 46
Gini, 27
gini.b2 (Gini), 27
gini.dag (Gini), 27
gini.gb2, 46
gini.gb2 (Gini), 27
gini.sm (Gini), 27
hess.cavgb2 (CompoundAuxVarest), 9
hess.cgb2 (CompoundVarest), 20
incompl.cgb2 (CompoundMoments), 17
incompl.gb2, 30
incompl.gb2 (Moments), 38
Indicators, 28
info.gb2 (LogLikelihood), 31
kl.gb2 (Moments), 38
lambda0.cavgb2 (CompoundAuxFit), 6
LogDensity, 30
logf.gb2 (LogDensity), 30
logl.cavgb2 (CompoundAuxFit), 6
logl.cgb2 (CompoundFit), 13
loglh.gb2 (LogLikelihood), 31
LogLikelihood, 31
loglp.gb2 (LogLikelihood), 31
main.cgb2 (CompoundIndicators), 15
main.emp (MLfitGB2), 32
main.gb2, 32
main.gb2 (Indicators), 28
main2.gb2 (Indicators), 28
mkl.cgb2 (CompoundMoments), 17
ml.cavgb2 (CompoundAuxFit), 6
ml.cgb2, 13
ml.cgb2 (CompoundFit), 13
ml.gb2, 33
ml.gb2 (MLfullGB2), 34
mlfit.gb2 (MLfitGB2), 32
MLfitGB2, 32
MLfullGB2, 34
mlh.gb2 (MLfullGB2), 34
MLprofGB2, 36
moment.cgb2 (CompoundMoments), 17
moment.gb2, 40
moment.gb2 (Moments), 38
Moments, 38
```
nlsfit.gb2 *(*NonlinearFit*)*, [39](#page-38-0) NonlinearFit, [39](#page-38-0) optim, *[6,](#page-5-0) [7](#page-6-0)*, *[14](#page-13-0)*, *[25](#page-24-0)*, *[33](#page-32-0)*, *[35](#page-34-0)*, *[37](#page-36-0)* pcgb2 *(*Compound*)*, [2](#page-1-0) pgb2 *(*gb2*)*, [26](#page-25-0) pkl.cavgb2, *[5](#page-4-0)* pkl.cavgb2 *(*CompoundAuxFit*)*, [6](#page-5-0) pl.cgb2 *(*Compound*)*, [2](#page-1-0) plot, *[42](#page-41-0)* plot.density, *[13](#page-12-0)* PlotsML, [42](#page-41-0) plotsML.gb2 *(*PlotsML*)*, [42](#page-41-0) pofv.cgb2 *(*CompoundFit*)*, [13](#page-12-0) prcgb2 *(*Compound*)*, [2](#page-1-0) prof.gb2 *(*ProfLogLikelihood*)*, [43](#page-42-0) proflogl.gb2, *[36](#page-35-0)* proflogl.gb2 *(*ProfLogLikelihood*)*, [43](#page-42-0) ProfLogLikelihood, *[24](#page-23-0)*, [43](#page-42-0) profml.gb2, *[33](#page-32-0)* profml.gb2 *(*MLprofGB2*)*, [36](#page-35-0) profscores.gb2, *[36](#page-35-0)* profscores.gb2 *(*ProfLogLikelihood*)*, [43](#page-42-0)

qcgb2 *(*CompoundQuantiles*)*, [18](#page-17-0) qgb2, *[30](#page-29-0)* qgb2 *(*gb2*)*, [26](#page-25-0) qsr.cgb2 *(*CompoundIndicators*)*, [15](#page-14-0) qsr.gb2 *(*Indicators*)*, [28](#page-27-0)

rcgb2 *(*CompoundQuantiles*)*, [18](#page-17-0) rgb2 *(*gb2*)*, [26](#page-25-0) rmpg.cgb2 *(*CompoundIndicators*)*, [15](#page-14-0) rmpg.gb2 *(*Indicators*)*, [28](#page-27-0) RobustWeights, [44](#page-43-0) robwts *(*RobustWeights*)*, [44](#page-43-0)

saveplot *(*PlotsML*)*, [42](#page-41-0) scores.cavgb2 *(*CompoundAuxFit*)*, [6](#page-5-0) scores.cgb2 *(*CompoundFit*)*, [13](#page-12-0) scoresh.gb2 *(*LogLikelihood*)*, [31](#page-30-0) scoresp.gb2 *(*LogLikelihood*)*, [31](#page-30-0) scoreU.cavgb2 *(*CompoundAuxVarest*)*, [9](#page-8-0) scoreU.cgb2 *(*CompoundVarest*)*, [20](#page-19-0) scorez.cavgb2 *(*CompoundAuxVarest*)*, [9](#page-8-0) sl.gb2 *(*Moments*)*, [38](#page-37-0) survey, *[9](#page-8-0)*, *[11](#page-10-0)*, *[21](#page-20-0)* svydesign, *[10](#page-9-0)*, *[20](#page-19-0)*

nls, *[40](#page-39-0)*

# $I<sub>N</sub>DEX$  53

Thomae , *[40](#page-39-0)* , [45](#page-44-0)

ULg *(*Thomae *)* , [45](#page-44-0)

```
Varest
, 46
varscore.cavgb2
(CompoundAuxVarest
)
,
9
varscore.cgb2
(CompoundVarest
)
, 20
varscore.gb2
(Varest
)
, 46
veind.cavgb2
(CompoundAuxVarest
)
,
9
veind.cgb2
(CompoundVarest
)
, 20
veind.gb2
(Varest
)
, 46
vepar.cavgb2
(CompoundAuxVarest
)
,
9
vepar.cgb2
(CompoundVarest
)
, 20
vepar.gb2
(Varest
)
, 46
vl.gb2
(Moments
)
, 38
vofp.cgb2
(CompoundFit
)
, 13
```